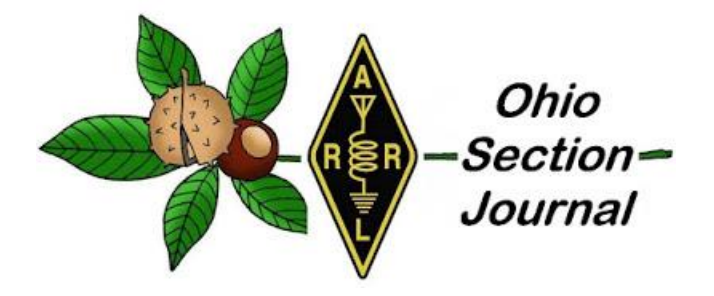

- 
- → [From the Public Information Coordinator](#page-8-0) → **[From the Section Traffic Manager](#page-10-0)**
- 
- →[Club Corner](#page-33-0)
- $\rightarrow$  [DX This Week](#page-36-0)
- $\rightarrow$  One Ouestion Questionnaire

# <span id="page-0-0"></span>*November 2021*

- $\rightarrow$  [From the Technical Coordinator](#page-1-0)  $\rightarrow$  [From the Section Emergency Coordinator](#page-7-0)
	-
- $\rightarrow$  [ARES Training Update](#page-18-0)  $\rightarrow$  [From the Section Youth Coordinator](#page-20-0)
	- $\rightarrow$  [National News](#page-26-0)
	- $\rightarrow$  [From The South 40](#page-42-0)
	- $\rightarrow$  Final.. Final..

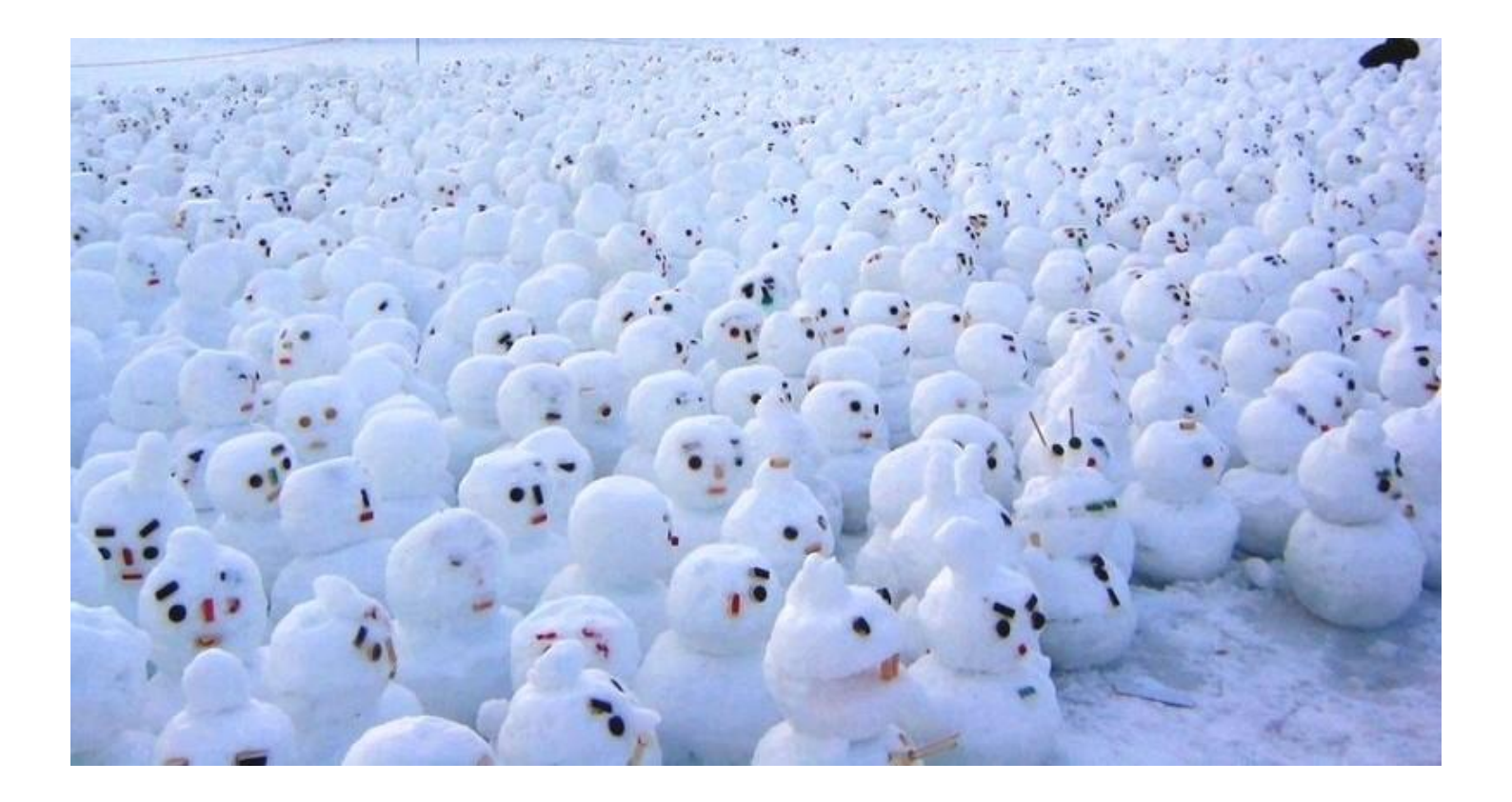

*Up Next in NE Ohio!*

**\_\_\_\_\_\_\_\_\_\_\_\_\_\_\_\_\_\_\_\_\_\_\_\_\_\_\_\_\_\_\_\_\_\_\_\_\_\_\_\_\_\_\_\_\_\_\_\_\_\_\_\_\_\_\_\_\_\_\_\_\_\_\_\_\_\_\_\_\_\_\_\_\_\_\_\_\_\_\_\_\_\_\_\_\_\_\_\_**

### <span id="page-1-0"></span>*From the Technical Coordinator Jeff Kopcak – K8JTK TC* [k8jtk@arrl.net](mailto:k8jtk@arrl.net)

#### Hey gang,

Users of the DROID-Star application ran into a problem with an update earlier this month. After upgrading, then trying to connect to a DMR, D-STAR, NXDN, or System Fusion network, users were greeted with a "no vocoder found" message.

DROID-Star is known to users of digital modes. Namely used by

Android or iOS users, it connects the user to ham radio digital networks. Later AllStar support was added through IAX, not using the AllStar Link network rather through the Inter-Asterisk eXchange protocol. AllStar is built on Asterisk and IAX requires separate accounts for access. DROID-Star supports MMDVM in hotspot or standalone transceiver configurations. MMDVM is written by G4KLX and the standard for ham radio digital linking via hotspots, interface boards, and applications.

Modes that can no longer be used out-of-the-box, after the November update, are all of the AMBE modes. AMBE is the voice encoder used in DMR, D-STAR, NXDN, and YSF. The no vocoder found message is seen when connecting to any of these modes. Unaffected modes are IAX, M17, and P25. IAX uses codes available to Asterisk. M17 uses the free and open source Codec 2. P25 (phase I, as used in ham radio) uses the IMBE

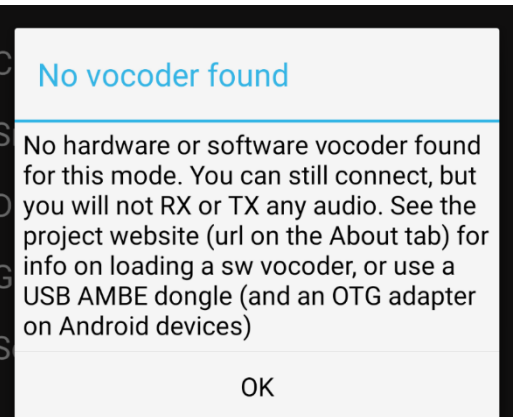

*No vocoder found. No hardware or software vocoder found for this mode. You can still connect, but you will not RX or TX any audio. See the project website (url on the About tab) for info on loading a sw vocoder, or use a USB AMBE dongle (and an OTG adapter on Android Devices)*

 $2 | P a g e$ codec. All three of those modes can be used without additional configuration.First thought, there was a licensing issue or dispute. I found a forum post where the Pi-Star author recommended keeping packages

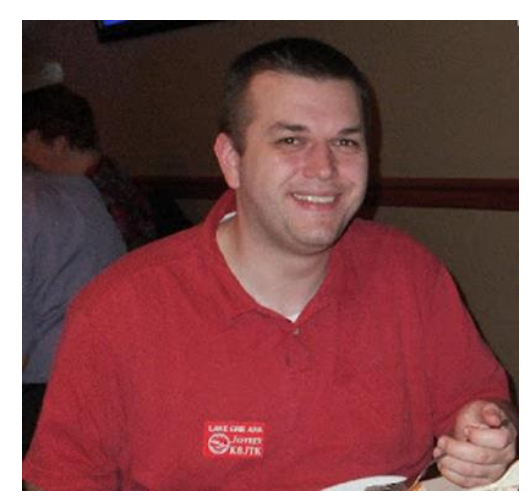

[separate](https://forum.pistar.uk/viewtopic.php?p=13648#p13648) in DROID-Star making them easier to maintain and packages can be built without including unnecessary extras. I believe this to be the reason the packaged codec in DROID-Star was removed.

As the message indicates, the user can connect to a reflector or talkgroup, but no audio will be heard. That's about as useless as a glass hammer. I guess you can connect to make your presence known, but transmissions and reception is done through ESP? First thing I did was to visit the [project URL](https://github.com/nostar/DroidStar) to obtain information about finding a vocoder as suggested.

## *I have no information regarding aquiring a software vocoder.*

*There are no software vocoder plugins available in this repository, and I have no information on obtaining one. DONT ASK!*

Super helpful. It does say there is an option of using a DV3000 and OTG cable. If you haven't seen a DV3000, it's about the size of a USB thumb drive. Do DROID-Star users need to have a hardware dongle hanging off their phones to make digital connections? Maybe. I was planning to test this method but realized I switched to a phone with USB-C connector and the OTG cables I had for previous devices were Micro USB. Make sure to obtain the correct cable for your phone or tablet.

USB OTG stands for <u>On-The-Go</u>. By default, phones/tables act as a peripheral. For example, plugging into a PC allows access to the phone's storage. In order to set the phone in host mode, allowing it to accept input from other devices, a special cable containing an extra pin is required. This cable with an extra pin informs the device to enter host mode. OTG cables are readily available from a favorite online store or local computer shop. Search for 'Micro USB OTG cable' or 'USB-C OTG cable' depending on the device's connector type. Description should make reference to being an 'adapter for smartphone.'

Not seeing any other solutions early on, I rolled back the application to an earlier version. This is not for the faint of heart nor for someone worried about installing unofficial versions of applications, called ["sideloading.](https://en.wikipedia.org/wiki/Sideloading)" *Not responsible for any damage or legal issues. This is for informational purposes only. Updates to the operating system may keep this app from working properly in the future. Any app updates/enhancements/features/bug fixes to DROID-Star will not be available without using a later version and running a vocoder.* Downgrading is not possible through the Play Store. I downloaded [DroidStar 1.0 \(58\)](https://apkpure.com/droidstar/org.dudetronics.droidstar/download/58-APK-ca803dbf2b72aaeff4389bf8cb82cecf?from=variants%2Fversion) from the APKPure website. Hashes and additional info available [on this page.](https://apkpure.com/droidstar/org.dudetronics.droidstar/variant/1.0-APK) I had to remove the newer DROID-Star version (which removes settings) from my phone and install the downloaded version manually. There is a "How to install APK / XAPK file" on the download link. It will explain sideloading an app and required settings to change.

After doing more digging, I was able to find a more appropriate and supported solution. The instructions to load the plugin on the project page are wrong. Saving to the Download directory did not work. To install the vocoder on an Android device:

- 1. Install the latest version of DROID-Star (Play Store, 3rd party store, official APK).
- 2. In the browser of the mobile device, visit this website:<http://pizzanbeer.net/plugins/>

## Index of /plugins/

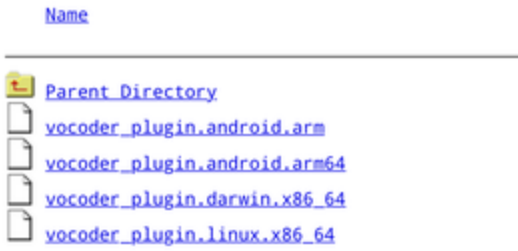

Proudly Served by LiteSpeed Web Server at pizzanbeer.net Port 80

3. **Press and hold** the filename for your device (arm, arm64). If you're not sure which one to use, in DROID-Star hit **About** and look for **Architecture**.

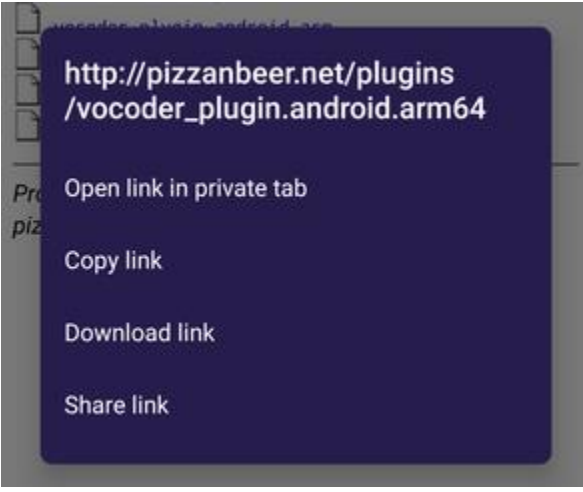

4. Tap **Copy link** from the popup

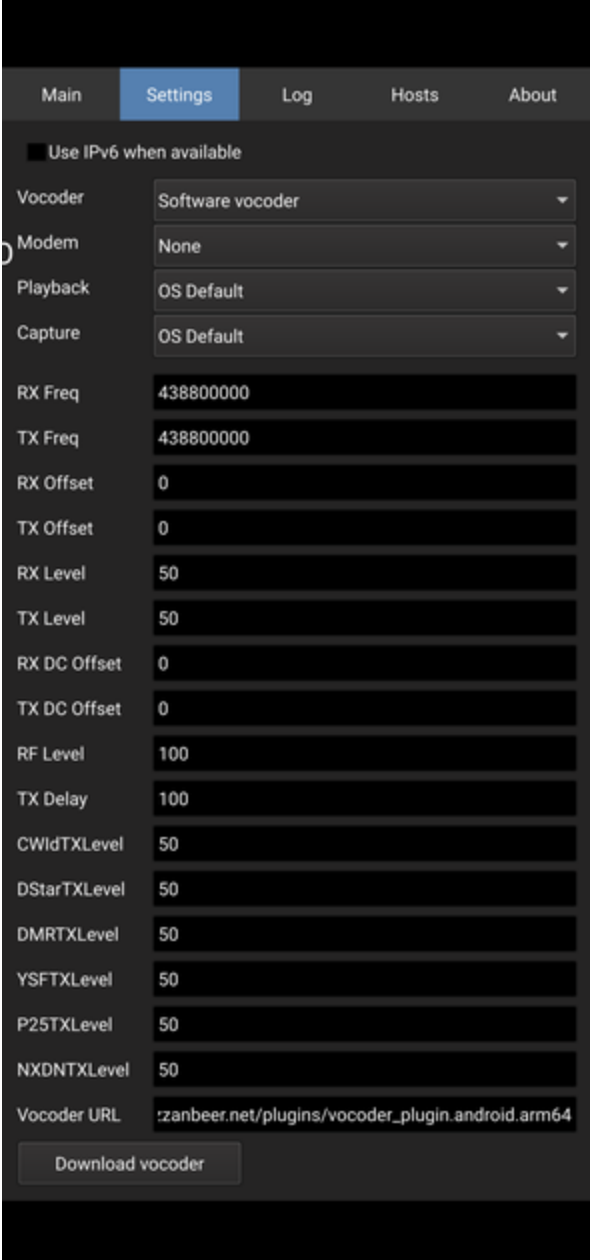

- 5. In DroidStar, go to **Settings**
- 6. Scroll to the bottom (now located just above the MMDVM and level settings in later versions) and **paste the URL in the Vocoder URL field** (tap the Vocoder URL box. When the cursor is displayed, press and hold the same field. Click Paste).
- 7. Tap **Download vocoder**

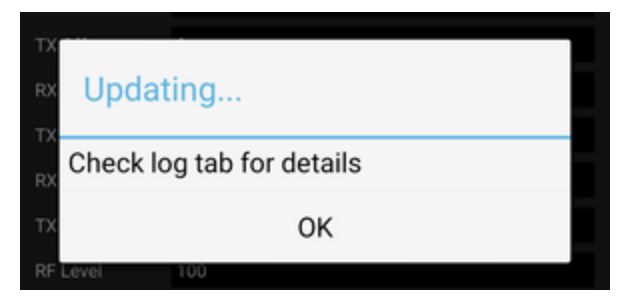

8. A message saying "Updating, Check log tab for details" is displayed. Tap **OK**.

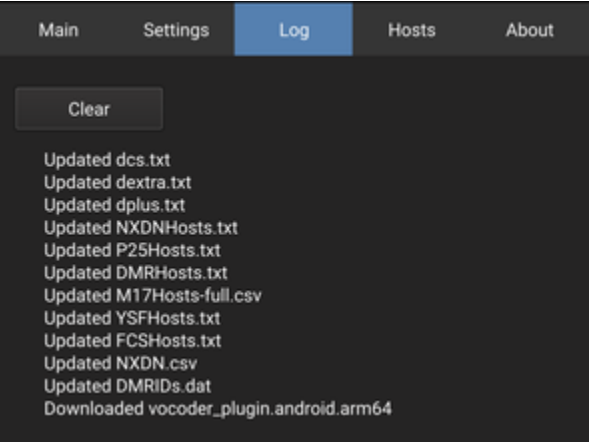

9. The **Log** tab should display "Downloaded vocoder\_plugin.android.arch."

You're ready to go! If this is not seen, there was an error or the download couldn't complete. Though these instructions are for Android, they are nearly the same for iPhones and iOS devices, except choose the "darwin" platform file instead of arm/64.

These steps might have to be repeated often. The release I used as of this writing (Nov 24) DROID-Star did not retain the vocoder settings. Now, I could have corrupted a database or borked permissions during testing and re-installing previous versions on my phone. Apparently other users are experiencing the same issue. Doug – AD8DP, the author of DROID-Star, seemingly doesn't want to be contacted with issues. His repositories state the applications are offered "as is." There is no E-mail on his QRZ and the GitHub repository has the "Issues" tab disabled. Normally, the issues option is used to report bugs with GitHub projects for developers or other community members address.

Other links about AMBE and contributing to the projects:

- For a breakdown of AMBE and where I was able to find a link to the vocoders: <https://www.qsl.net/kb9mwr/projects/dv/codec/ambe.html>
- Additional vocoder download location with instructions:<http://dudestar.gw8szl.com/>
- GitHub to the first link (pizzanbeer) for vocoder source code, to manually compile, or contribute: <https://github.com/pizzabeerllc>
- There are two groups.io groups for DROID-Star. Neither of which seem to be official but rather run by enthusiasts:<https://groups.io/search?q=DroidStar> -> [Droid Star](https://groups.io/g/DroidStar) and [DROID-Star](https://groups.io/g/DROID-Star)
- I originally posted [this information to the AmateurLogic groups.io](https://groups.io/g/amateurlogic/topic/86975595) and you can follow late-breaking developments.

Although not in our section, I do know they read our OSJ, quick shout out to the [Henry County Amateur](http://w9ob.org/)  [Radio Club](http://w9ob.org/) in New Castle, IN - W9OB. I gave a presentation on AllStar Link and linking with digital modes. Been awhile since I've done a meeting over the air. Presentation was done using their local repeater via my local AllStar node. If your club would like a presentation on digital and VoIP modes or how my [DVMIS](http://www.k8jtk.org/ham-radio/k8jtk-hub-digital-voip-mutimode-interlink-system/) works, get in contact with me.

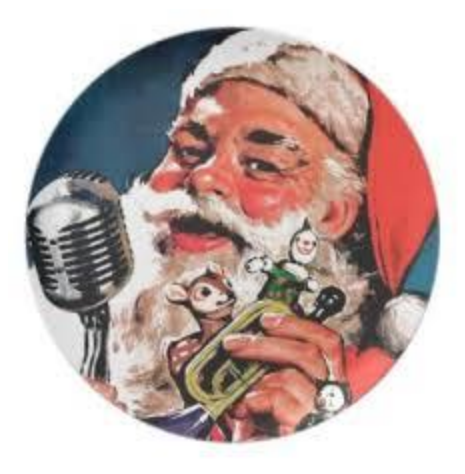

Time off of work or wanting a break from the madness is a great time to get on the air and work special

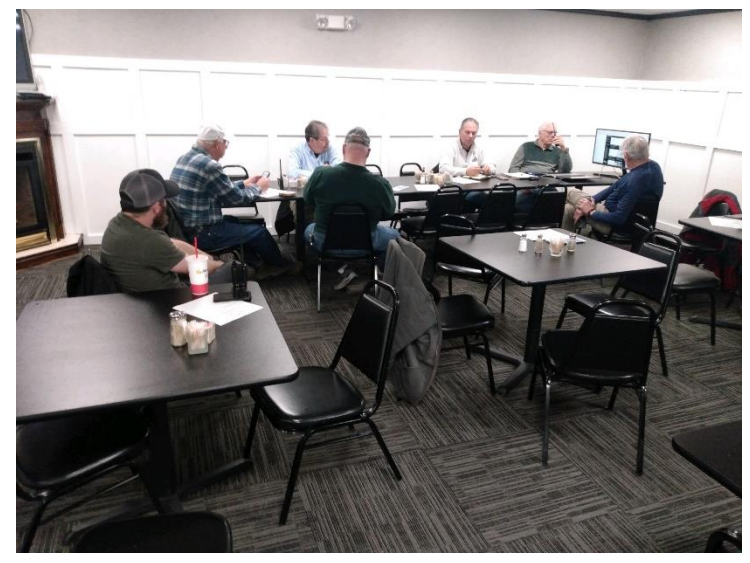

*W9OB meeting. Photo courtsey of Dave – KB9VZU*

event stations. Some nets will even get children, grandchildren, and neighborhood kiddos in touch with Santa! The [Santa Net](https://www.cqsanta.com/) is held every evening between Thanksgiving and Christmas on 3.916 MHz at 8:15PM eastern time. If HF is not available, the [DoDropIn](https://dodropin.net/) Echolink conference is hosting the Santa Watch Net on Christmas Eve! It begins at 6:00PM

eastern on the 24th and runs about 4 hours. Third party traffic is always on the nice list.

On the [ARRL Special Event Station](https://www.arrl.org/special-event-stations) calendar, [W9WWI](https://www.clarkcountyarc.org/) is hosting Christmas in Bethlehem on Dec 4. KC5OUR is hosting Bethlehem on the Air, Dec 18-24. N0T, N0R, N0A, N0I, and N0N make up the Christmas Train crew to Celebrate Christmas Time and Holiday Cheer through Ham Radio, Dec 23-26.

Let us not forget, the attacks on Perl Harbor that happened Dec 7, 1941. A number of stations including W2W, W9CAP, NE1PL, N7C, N7D, and N7N will be on the air to commemorate 80 years and the men and women who served.

*\_\_\_\_\_\_\_\_\_\_\_\_\_\_\_\_\_\_\_\_\_\_\_\_\_\_\_\_\_\_\_\_\_\_\_\_\_\_\_\_\_\_\_\_\_\_\_\_\_\_\_\_\_\_\_\_\_\_\_\_\_\_\_\_\_\_\_*

Thanks for reading. Happy holidays, Merry Christmas, and Happy New Year! 73… de Jeff – K8JTK

<span id="page-7-0"></span>*From the Section Emergency Coordinator Stan Broadway, N8BHL - SEC* [broadways@standi.com](mailto:broadways@standi.com)

## Ohio ARES November

I have one word for the next few months: Training!

As our public service events wind down, we enter the time of year when it's easy to just put down the radios, fold up the

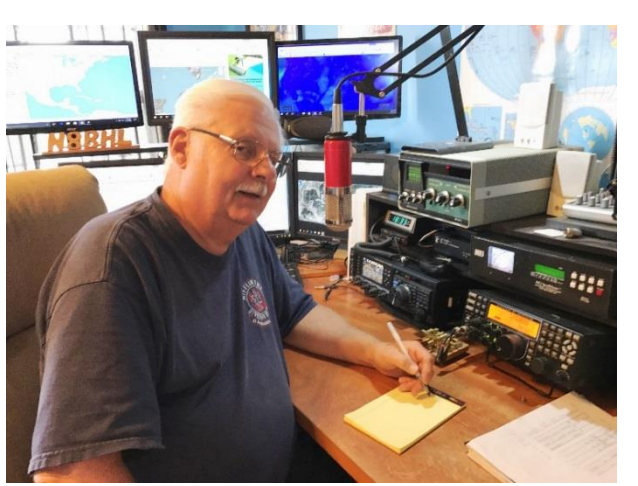

vests, and hibernate until Spring. If that's your plan I suggest you reconsider. First, there are a number of activities within Ohio ARES to keep you up to speed. There are the weekly nets from the Sarge on HF and the concurrent OHDEN nets (now working on 80 and 160 through the winter months.) The voice net on 3.902 will continue as long as it's possible to talk within Ohio but that usually changes rapidly after the fall time switch results in the band going long much earlier.

We do still have the "Watch Desk Project" – a system of linking DMR and Fusion systems across Ohio in times of emergency. A good winter blizzard would be one such activity that potentially would bring us to activate. Or, any widespread communication issue would bring us to the Ohio EMA and launch the nets.

There will be the annual ARES VHF simplex contest January 8. For score submission and information, Jason already has a website going for us: [http://www.ohsimplex.org](http://www.ohsimplex.org/) This site has times, rules, and other information. (Thanks, Jason!)

And we are working now on whether we will be able to hold the Spring ARES Conference. We're not sure what the requirements from OSU/Marion Tech will be so we don't have anything firm yet. I really hope we can get together!

Our District Emergency Coordinators are continuing to meet monthly to work on our regional operation. These folks are critical to the operation of ARES in Ohio and deserve our thanks!

All of us exist to support the most important person in the chain: the county Emergency Coordinator. It's the EC's job to keep things going, uphold relationships and maintain a steady course. It's a lot of work, and EC's by far should get the most recognition!!

I would urge you to stay active over the winter months. Don't just sit there and meet for the sake of meeting. Work up some training – use your county EMA's "headache list" – the disaster events topping his/her list of concerns. How could amateur radio play a part? Take a look at some of the NIMS courses, and bring them into your meetings. Find guest experts from your local responders! They'll love to talk with you about their function and it'll be great PR for them to see us as an available resource.

Many counties are working diligently at digital networking, sending messages among each other's stations and around the area. It's a great time to practice and experiment with those modes.

 $8 | P a g e$ 

So it's possible to stay active, have fun, and most important, be ready if we're called!

<span id="page-8-0"></span>*From the Public Information Coordinator John Ross, KD8IDJ - PIC* [john.ross3@worldnet.att.net](mailto:john.ross3@worldnet.att.net)

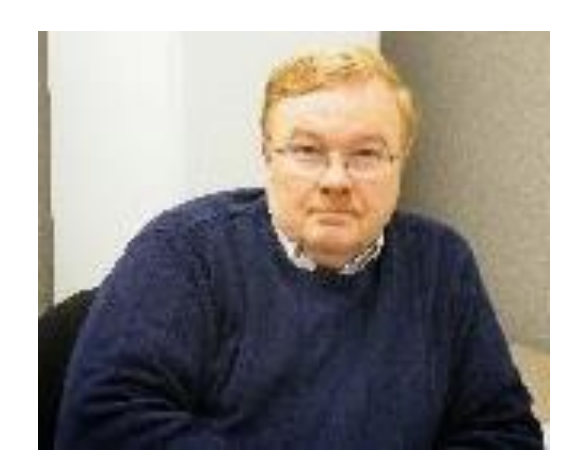

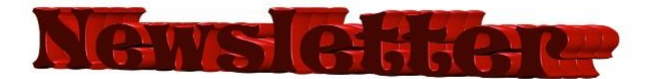

In just a few days, December 1<sup>st</sup> to be exact, the Ohio Section 2022 Newsletter Contest will be open for entries!

If you publish your clubs' newsletter for January in December it's eligible to be entered into the 2022 contest. Of course, you need a total of two entries to be officially entered, so you'll need to send another month's newsletter before the June  $30<sup>th</sup>$  deadline.

Our judging again this year will be all electronic so you'll need to submit a club notice with a link to the newsletter or just a link to the current newsletter you want to submit. All entries are archived and time stamped to verify their submission. The deadline is midnight June 30th, 2022 and the winners will be announced in early August.

That takes care of the dry required notices…now…the Rest of the Story!! This is a BEST newsletter contest in the nation...best writers, best stories and most information about Amateur Radio you'll find anywhere! Every year the newsletters excel at educating and informing our clubs of events, meetings and get-togethers. It how we help keep the "hobby" alive and well.

I have said this before but I am the most educated human being in Ohio thanks to the newsletters…I read every one…never read one I didn't like!

We have some new judges for 2022 and you'll be hearing about them in the upcoming weeks...all talented journalists and anxious to dive in and pick the best…from the best!

**9 |** P a g e

## Good Luck to all!!!

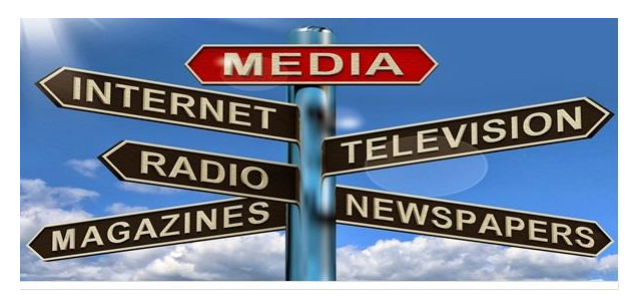

## **WHEN THE NEWS IS NOT REALLY THE NEWS**

Over the past few years we have all felt the "pain" from the many changes in "THE MEDIA" whatever that really is now. It's difficult to find the news we want and need with so many different opportunities and pathways.

For us Public Information Officers and Public Relations Specialists it is increasing difficult to know just Who, Where, Why and HOW…not to mention WHAT we need to send.

Many of what were called major newspapers have either died or drastically cut back on their production leaving us with less circulation and more coupons than news. The word NEWS has all but disappeared from commercial television with many stations turning to new catch phrases like The 4 O'clock Report, Wake Up With Us, On Your Side or the even the more generic Today, This Morning, This Evening or just plain Weekend! Not one mention of any NEWS to being included in the program. There are stories but many are not what we call News.

Commercial radio is about the same. Many stations are now programmed by satellite offering a wide range of talk or specialized programming and little, if any, news… local or otherwise. There a few small market stations which still subscribe to the concept of local news and programming but those are few and far between.

FACEBOOK and TWITTER are options but not everyone has access and, generally, those platforms are have a younger demographic outside of the audience we need.

So, WHAT DO WE DO? That's a great question and one we need to keep asking ourselves every day and every time we want to publicize Amateur Radio. Our responsibly is to notify our audience but if they are fractured…divided and separated across many venues…how can we make sure we are reaching everyone?

Well, coming in 2022 we will begin a series of ZOOM meetings to discuss our options, approaches, what works and what doesn't. Microsoft is programming my software now and should be ready for January. No charge and the download for everyone is free!

Maybe, we can make some NOISE and some NEWS!!!

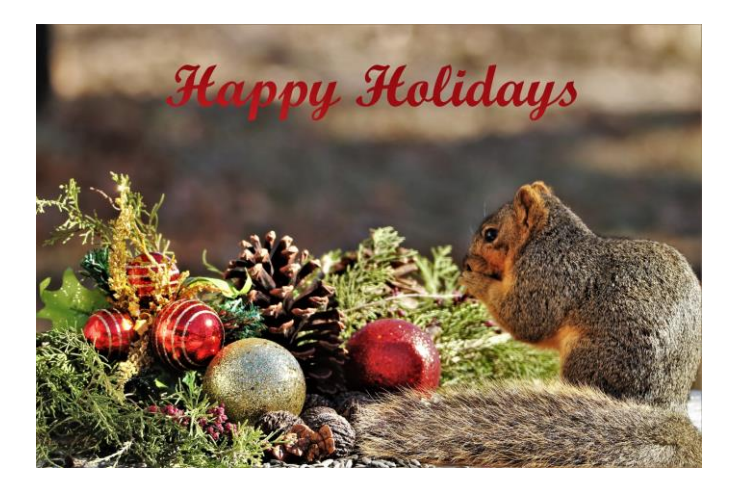

By the time you read this Thanksgiving will behind us with Christmas and News Years' not far ahead.

Everyday I'm thankful for a lot of things but Amateur Radio is pretty near the top the list. I have met many great people, talented Ham Radio Operators, skilled technicians and just good friends on and off the air.

We'll talk briefly next month but until then Happy Holidays...be well and be safe!

73 *John E. Ross ARRL Ohio Section Public Information Coordinator KD8IDJ 614-459-4292 Home 614-266-4292 Cell*

<span id="page-10-0"></span>*From the Section Traffic Manager David Maynard, WA3EZN – STM* [wa3ezn@att.net](mailto:wa3ezn@att.net)

The Ohio Slow Net and Buckeye Net Early have a new net manager, Lee Coyle N2LC of Caldwell, OH. Lee has volunteered to be the OSN and BNE Net managers. I am glad to have Lee aboard and filling these two positions that I was unable to fill for many months. You can read Lee's bio on QRZ. Join Lee on one of these fine CW nets. Lee's QRZ

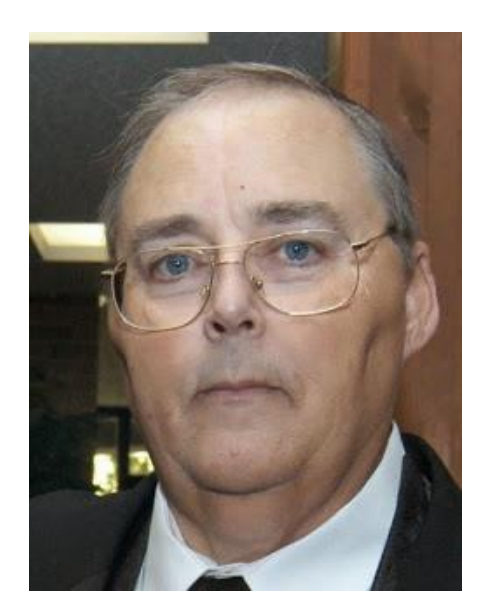

## **OHIO HF CW TRAFFIC NETS**

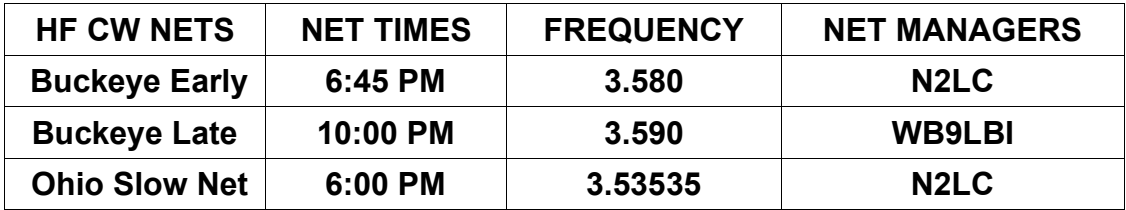

All net frequencies plus or minus QRM

## **OHIO SINGLE SIDEBAND NET**

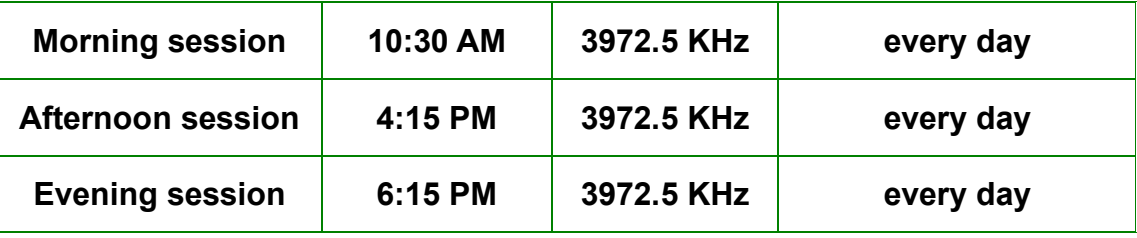

Mike, KC8WH is the OSSBN Net Manager

## **OHIO LOCAL VHF TRAFFIC NETS**

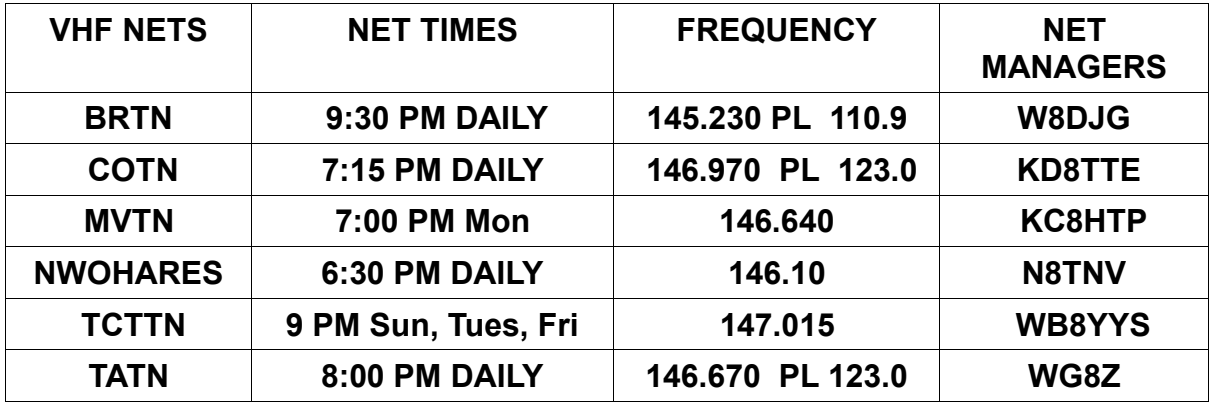

On the 15TH of the month North West Ohio ARES Traffic Net meets on the alternate frequency of 146.94. This net time and frequency change has been reported to me by N8TNV the net managers.

Now that frost is finally on the pumpkins as we move into colder weather. The official start date of winter will vary depending on whether you follow the astronomical or meteorological calendar. Winter 2021 in Northern Hemisphere will begin on Tuesday, December 21and ends on Sunday, March 20, 2022.

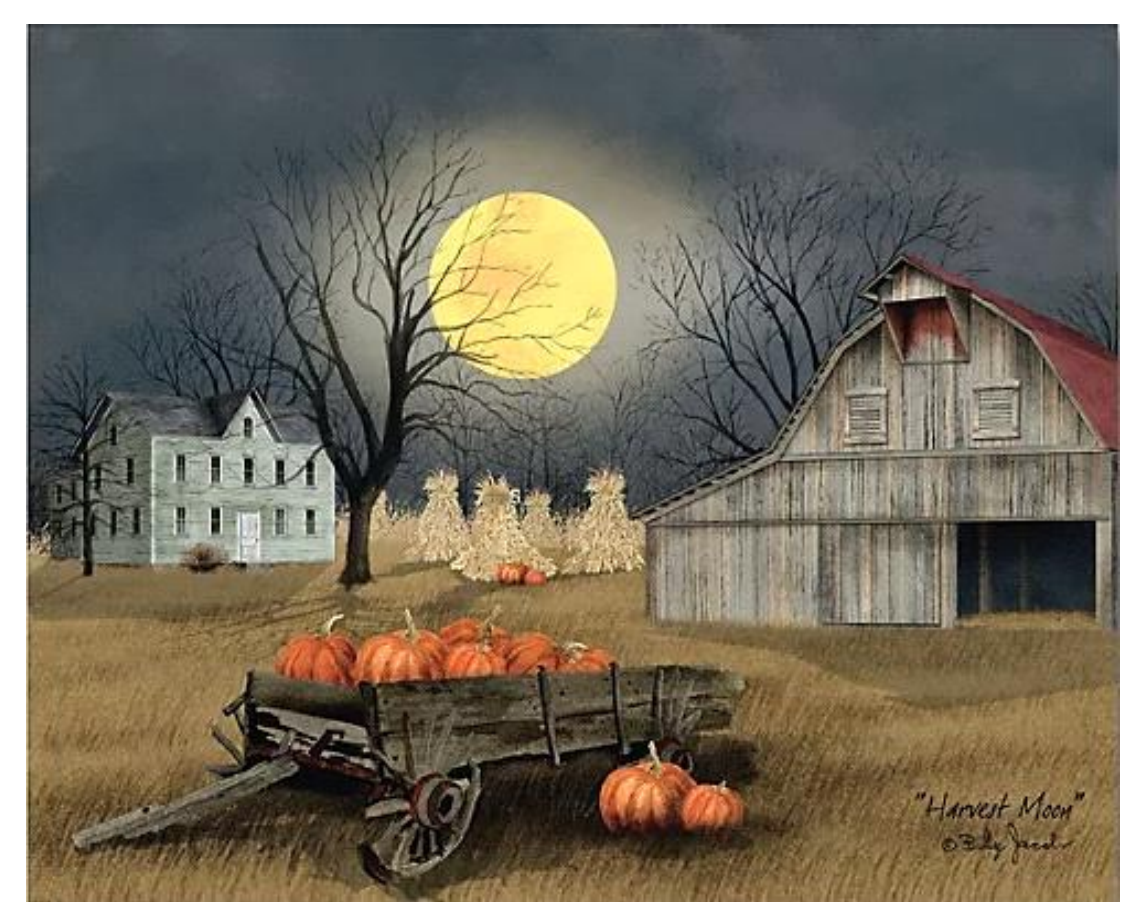

There are Christmas gifts waiting to be purchased. But even if you are not the biggest fan of the festive season, it pays to be prepared for it. Here I show you how to prepare for Christmas early, without breaking a sweat. Preparation is more than half the battle. If you know how to ready yourself for Christmas early, like, well in advance, then by the time the big day rolls around, you will be more chilled than the turkey leftovers from Thanksgiving.

#### **How to be prepared for Christmas early:**

- Work out a budget. ...
- Start filling in your calendar. ...
- Decide who is hosting Christmas Day. ...
- Who's coming? ...
- Send out the invitations. ...
- Start present shopping early. ...
- Look up your recipes. ...
- Prepare food early where you can.

Summer is barely over and the turkey dinner has been eaten. The shops are already filled with merchandise for you to buy. Have your family members already started having the "*Christmas Chat?*" Who's going to host? Where is it going to be? What time will lunch be made? Who is being invited? What are you getting for so-andso? And so on. If you leave everything till the last minute, or even till just approaching Christmas, you could find yourself stressed out, unhappy, panicking and not even looking forward to the most wonderful time of the year.

Christmas time is here

**13 |** P a g e

#### Time for Christmas cheer

Too bad I can't do it in music as you might realize it is from Charlie Brown's Christmas®. You know the one that was just on TV, the one where Lucie get kissed by the dog Snoopy.

How are you doing on your Christmas shopping? More important how are you doing on your Christmas hinting? You know the hints you leave for other so they know what to get you for Christmas. By the time you read this you will not have much time left before Christmas if it hasn't already come and gone.

I doubt that many of you will get them to buy you that \$2000 HF rig but maybe a new mobile rig or a Hiel headset with microphone or an ARRL membership with subscription to QST. How are they going to know what you want if you don't "hint" them?

Here are a few suggestions where to leave him or her you hint so you get the ham radio items you want for Christmas. You can use a page from a catalog or magazine to be:

- Taped to their car steering wheel.
- Taped on their cereal box or coffee cup
- Taped on the bathroom mirror
- Leave the store catalog on the coffee table open to the right page
- Clipped to the lamp
- Talk about it every chance you geton the night stand
- Taped to the door going to the garage or outside
- Put a hint in her underwear drawer. Note: this doesn't work for men
- Put one on his or her computer monitor
- Pin one to their pillow

I am sure that if you think real hard you can come up with some good "HINT" places of your own. If you are lucky you might get just what you want them to buy but hurry, there is not much time left.

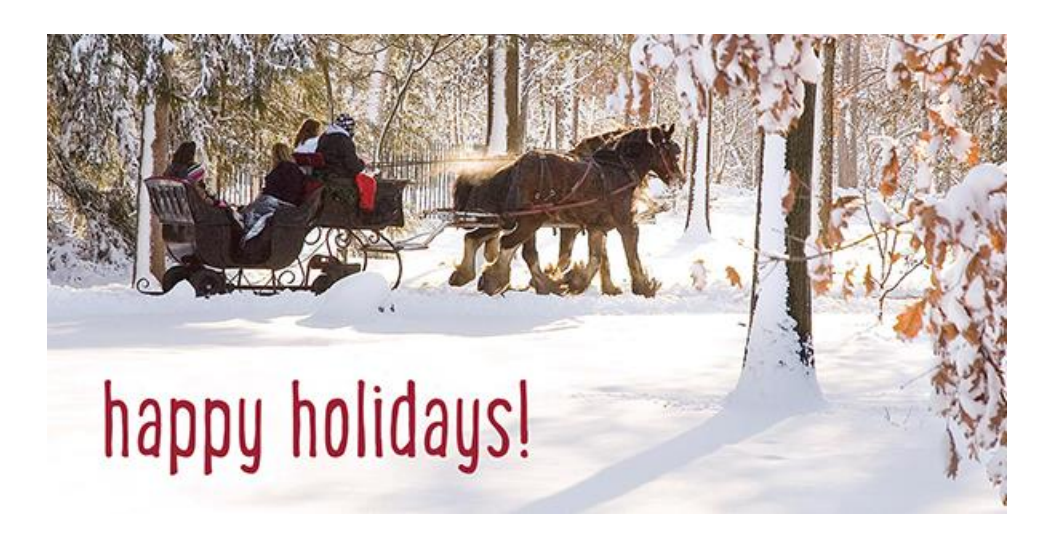

It is just as likely as not as we move into December and the winter months there will be some snow and bad weather.

How about some winter weather survival tips?

Now is a good time to think about winter safety. It doesn't matter if you are just heading out the door to work or taking that trip to grandma's house for Christmas you should be thinking about car safety. Here are some things you should do to prepare for that travel or snow emergency.

For the car check your tire pressure and conditions, battery, anti-freeze and check your lights. Also have window scrapers, shovel, cat litter, a flashlight and check your car lights again just to name a few items.

For personal safety you should have blankets, winter coats, boots, hats and gloves for everyone in case you get stuck and have to walk your way out. You should have food and water for everyone in the vehicle so if you can't walk your way out you can at least wait comfortably for help to arrive.

If you do get stuck and run you vehicle for heat make sure the exhaust pipe is open and clear and remains that way. It is also a good idea to keep your gas tank at least half full on a daily basis and to fill up before leaving on the ride to grandma's house for Christmas. After all we need you and yours to remain safe and have a happy holiday.

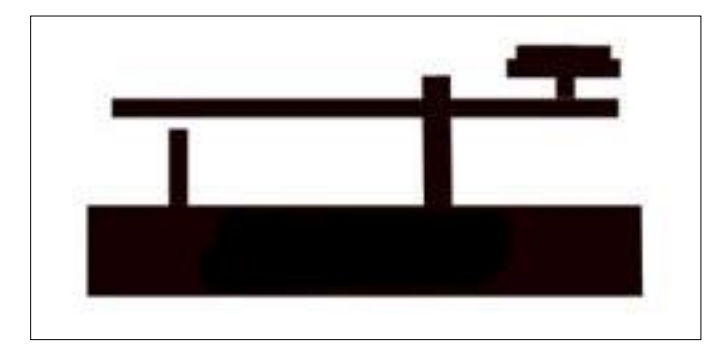

Help keep the bands busy and your radio warm, listen for and check into a traffic net or if you not going anywhere on New Years here is something fun to try. The ARRL Straight Key Night is coming up on January 1. Why not dust off that old straight key and give it a try. Who knows you may like it and have some fun. Straight Key night starts at 0000 UTC and ends at 2359 UTC. More details can be found at [www.arrl.org/straight-key](http://www.arrl.org/straight-key-night)[night](http://www.arrl.org/straight-key-night) .

Objective: This 24-hour event is not a contest; rather it is a day dedicated to celebrating our CW heritage. Participants are encouraged to get on the air and simply make enjoyable, conversational CW QSOs. The use of straight keys or bugs to send CW is preferred. There are no points scored and all who participate are winners.

Have a warm and pleasant holiday season. To you and yours, have a Marry Christmas and a safe and happy New Year.

## 73

David WA3EZN

Ohio Section Traffic Manager

## **OHIO SECTION TRAFFIC REPORT – OCTOBER 2021**

## **OHIO SECTION NETS – OCTOBER 2021**

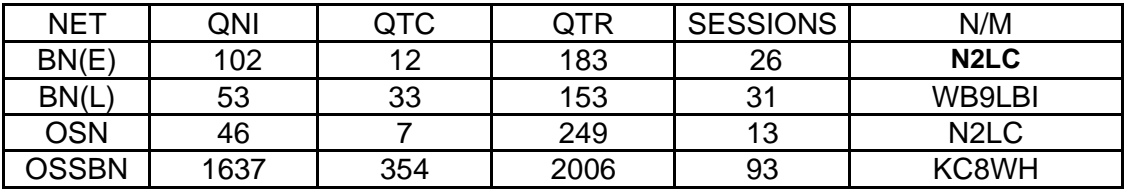

## **OHIO SECTION PSHR REPORTS – OCTOBER 2021**

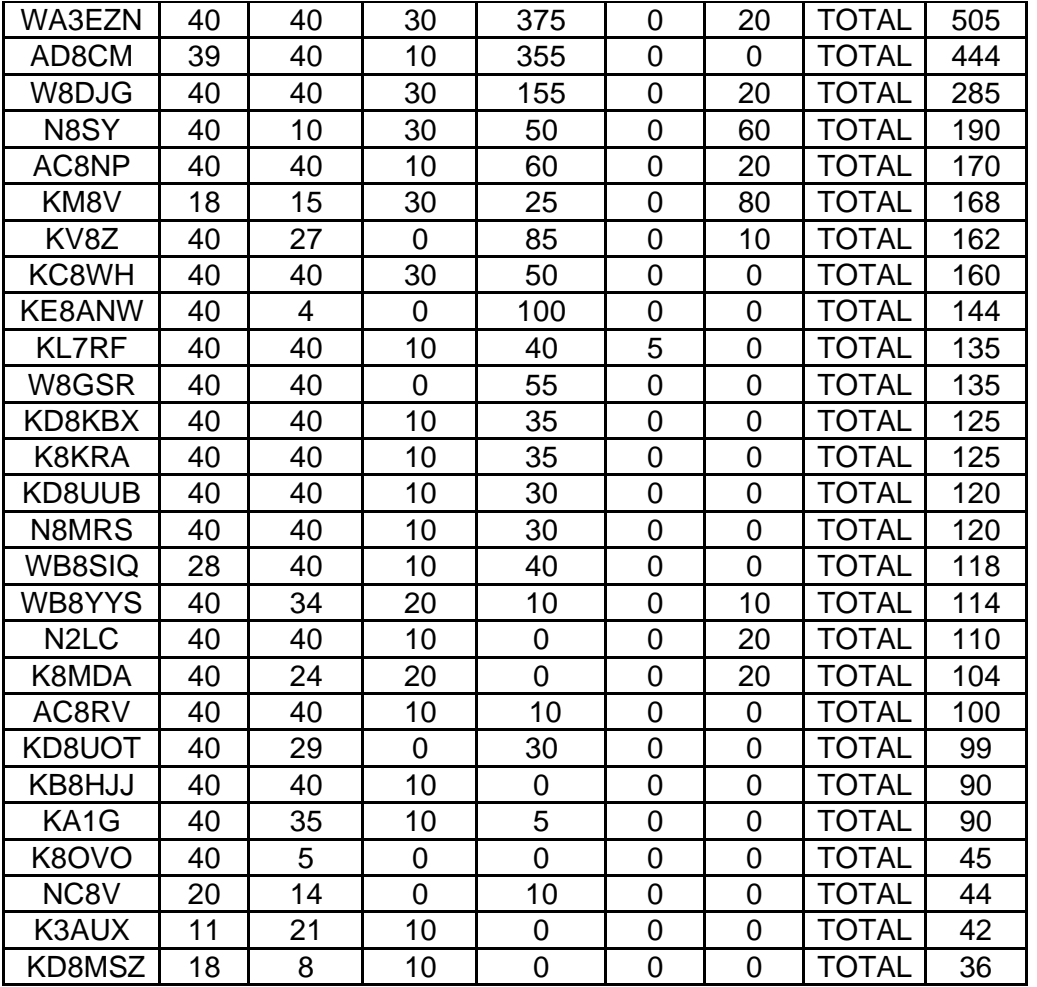

## **OHIO SECTION TRAFFIC REPORTS – OCTOBER 2021**

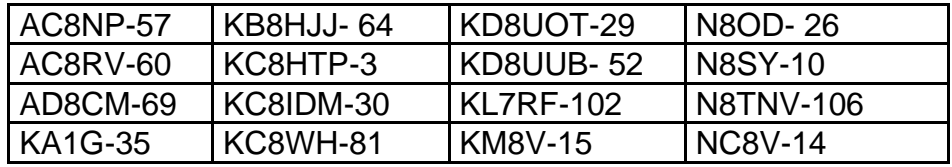

**16 |** P a g e

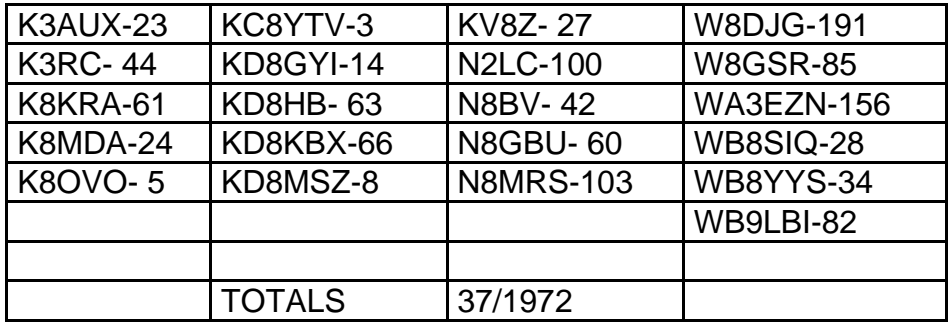

## **OHIO SECTION LOCAL NETS – OCTOBER 2021**

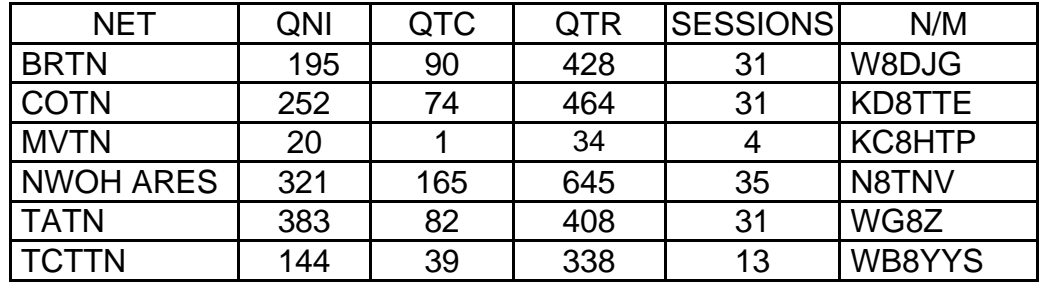

## **OHIO SECTION TRAFFIC REPORT – OCTOBER 2021**

## **OHIO SECTION NETS** – **OCTOBER 2021**

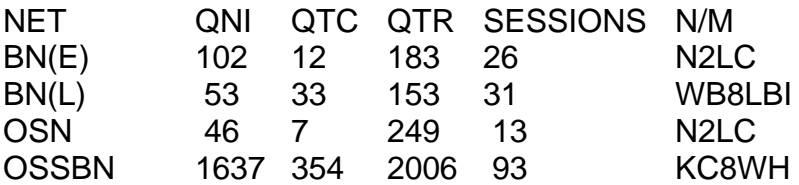

## **OHIO SECTION PSHR REPORTS – OCTOBER 2021**

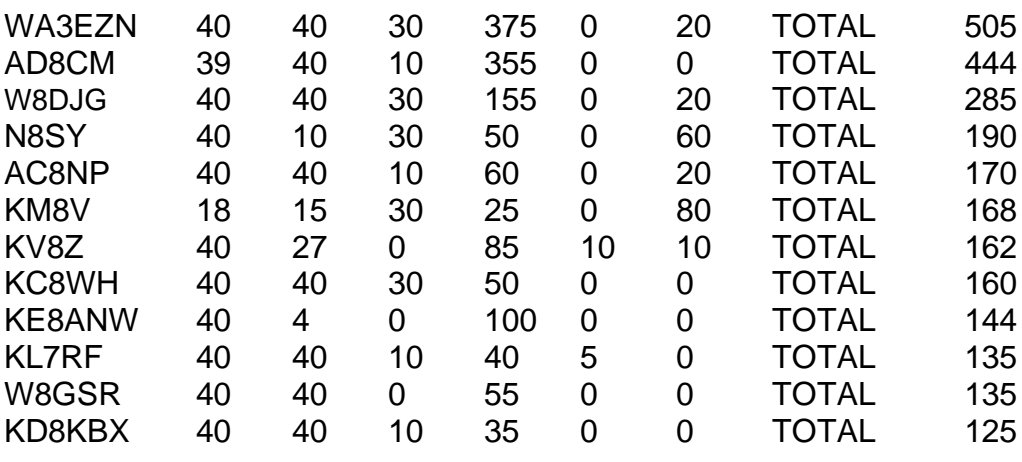

**17 |** P a g e

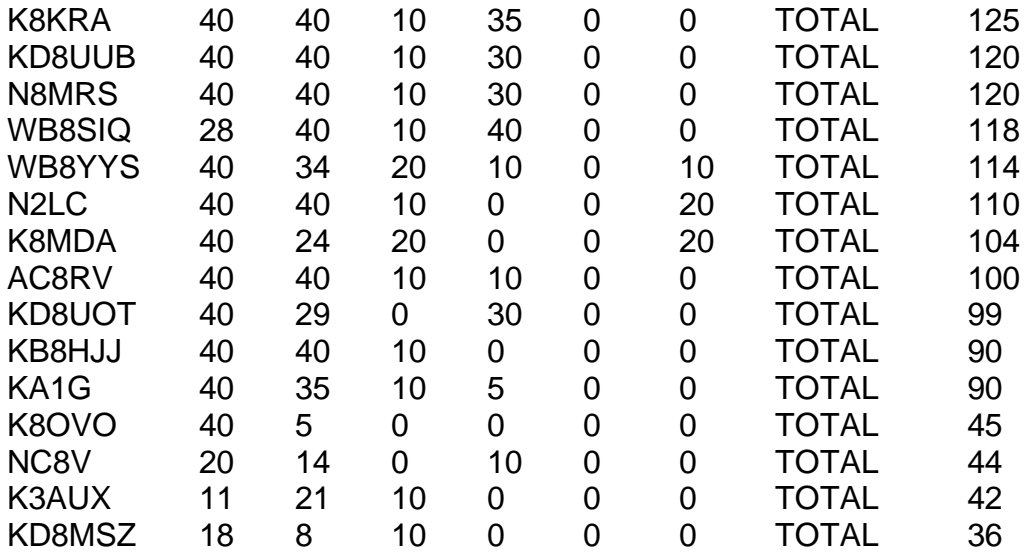

## **OHIO SECTION LOCAL NETS – OCTOBER 2021**

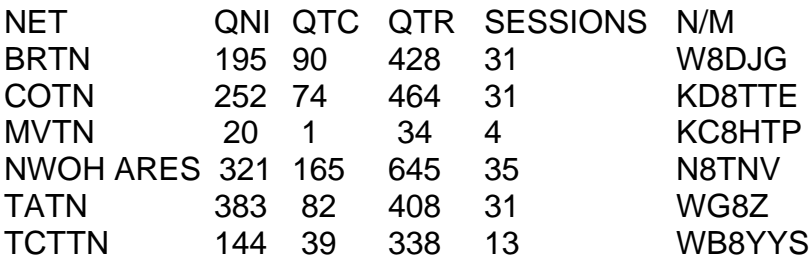

#### **OHIO SECTION TRAFFIC REPORTS – OCTOBER 2021**

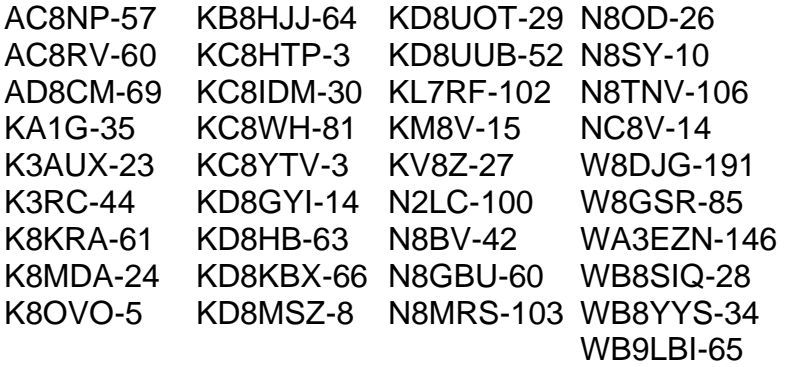

TOTALS 37/1972

#### **OHIO HF TRAFFIC NETS**

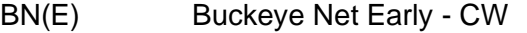

- BN(L) Buckeye Net Late CW
- OSN Ohio Slow Net CW
- OSSBN Ohio Single Sideband Net Phone

## **OHIO VHF TRAFFIC NETS**

BRTN Burning River Traffic Net serving Cleveland and North Central Ohio COTN Central Ohio Traffic Net serving Columbus and Central Ohio MVTN Miami Valley Traffic Net serving the Dayton area NWOH ARES Northwest Ohio ARES Net serving Toledo and surrounding counties TATN Tri-State Amateur Traffic Net TCTTN Tri-County Traffic and Training Net serving North East Ohio

<span id="page-18-0"></span>*ARES Training Update Jim Yoder, W8ERW – ARES Data Manager* [w8erw@arrl.net](mailto:w8erw@arrl.net)

## *ARES Training Update*

Normally this time of the year, certificates submissions trickle down to near nothing. This year appears to be the exception. For several days now I have received two and more submissions. I don't have an explanation for the

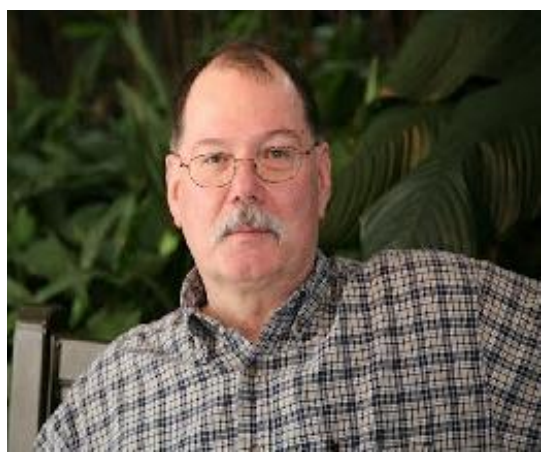

deviation from the norm. However, they are all welcome and I appreciate the effort from each of you who have taken the time to complete training and forward your certificates to me. Some might consider what I do to be a rather mundane activity. It isn't really complicated although with a large submission of many course certificates, it can take a little time to log and files the certificate copies. I do enjoy it and it is a real pleasure to see the significant numbers of you who have taken courses and forwarded the certificates to me. Our Ohio Section is amazing and I thank you.

*\_\_\_\_\_\_\_\_\_\_\_\_\_\_\_\_\_\_\_\_\_\_\_\_\_\_\_\_\_\_\_\_\_\_\_\_\_\_\_\_\_\_\_\_\_\_\_\_\_\_\_\_\_\_\_\_\_\_\_\_\_\_\_\_\_\_\_\_\_\_\_\_\_\_\_\_\_*

N8OHO Mark continues to spade up the ground behind me. Very early this year before I had surgery and ended up on the mends and still recovering, I told Mark I was going to get to work on my HF station and erect some manner of antenna(s) to get back on the air. It hasn't happened yet and all the while Mark has been bird dogging me to get started. He's re-engineered my plans more than once, always with encouragement and diligence towards the objective of getting me back in the HF business. Some explanation may be in order here. I reside on a narrow city lot with power lines, cable and telephone crossing in the most inconvenient path. The lot is quite deep however at about 180 feet which does provide some hope of working around the obstacles. I have several options including some of the innovative designs for vertical, cobweb and one very interesting design, the TAK antenna. Of course, I have not ruled out wire antennas. The other factor involves the necessity of getting off the ground sufficiently high enough to clear the garage roof and the obstacles I mentioned. I also need to erect some manner of post/mast at the rear of the lot to terminate the wire antenna(s).

None of this have I been in any shape to accomplish. A ladder on my lower roof to reach the peak at the gable end of the house is not likely to happen until I get my strength back. It will happen however, and I am quite anxious to get started. To be sure, Mark is and has been quite helpful as well as patient. It may be spring now before any results are seen. Thanks Mark.

We now have 10,085 certificates on file. K8RJH Ron from Cuyahoga County remains the ultimate contributor. Ron has amassed 342 course completions and the certificates to document his efforts. Many have in excess of 100. Often this is the result of being employed in some manner of public service where additional FEMA training is required. ARES members continue to upgrade their level by completing the additional training required to do so.

Level one indicates an active ARES member who has not yet completed the 4 required NIMS courses, ICS-100, ICS-200, ICS-700 and ICS-800. Level 2 indicates completion of these 4 NIMS courses. Level 3 indicates completion of the classroom courses ICS-300 and ICS-400 or the 7 alternate courses ICS-120, ICS-230, ICS-240, ICS-241, ICS242, ICS 244 and ICS-288. After Level three many have completed ICS-235 which earns the FEMA Professional Development Series certificate which FEMA will automatically send when the requirements are met.

These online classes are all fairly easy to complete and all build on the initial NIMS series of courses. FEMA will email you the certificates of completion in .pdf format which is ideal for filing them which I do along with adding them to your record in the database that I maintain.

Additionally, we track courses administered locally and often by the local EMA or public service agency. Red Cross courses are also tracked along with any others that would be relevant to our ARES support. ARRL also has several courses directly supporting ARES. These are welcome for submission as well.

For those who have many certificates, it is perhaps easier to submit a FEMA transcript which they will provide for you upon requesting it online. This is also a .pdf file which is acceptable for submission to the training database.

Thank you all for your continued support of ARES and ARES training. Our numbers continue to grow which makes our Ohio Section ARES program stand out among our peers throughout the ARRL Sections.

Please feel free to contact me if you have any questions or concerns and again, Thank You,

Jim W8ERW w8erw@arrl.net

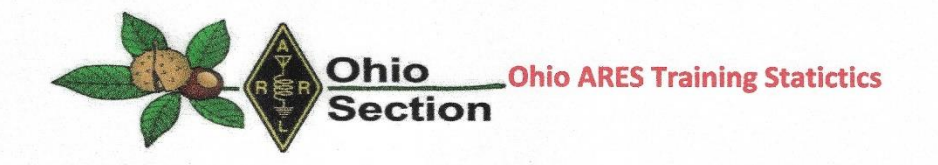

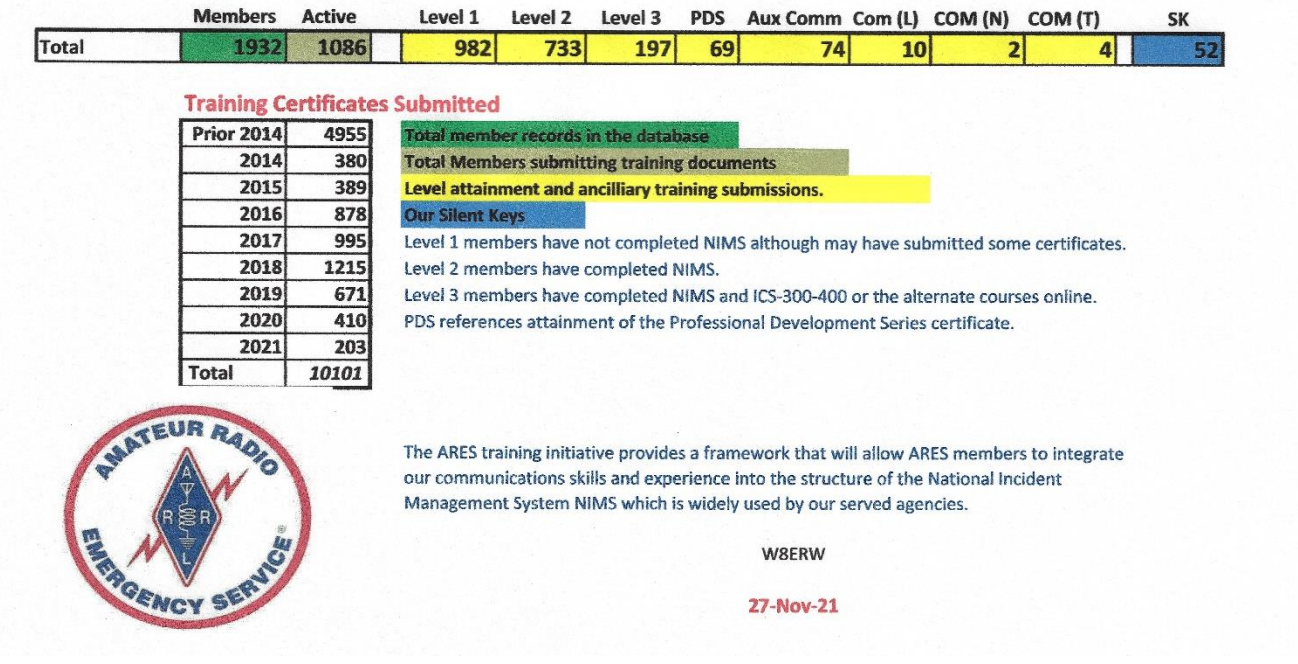

**\_\_\_\_\_\_\_\_\_\_\_\_\_\_\_\_\_\_\_\_\_\_\_\_\_\_\_\_\_\_\_\_\_\_\_\_\_\_\_\_\_\_\_\_\_\_\_\_\_\_\_\_\_\_\_\_\_\_\_\_\_\_\_\_\_\_\_\_\_\_\_\_\_\_\_\_\_\_\_\_\_\_\_\_\_\_\_\_\_**

<span id="page-20-0"></span>*From the Section Youth Coordinator Anthony Luscre, K8ZT - SYC* [k8zt@arrl.net](mailto:k8zt@arrl.net) 

## **ARRL Learning Center- Courses Are Now Open!**

## **ARRL Learning Center**

It has been a long time since its initial roll-out but the ARRL Learning Center Courses are beginning to be available this month. The Learning Center & Learn Network compromises

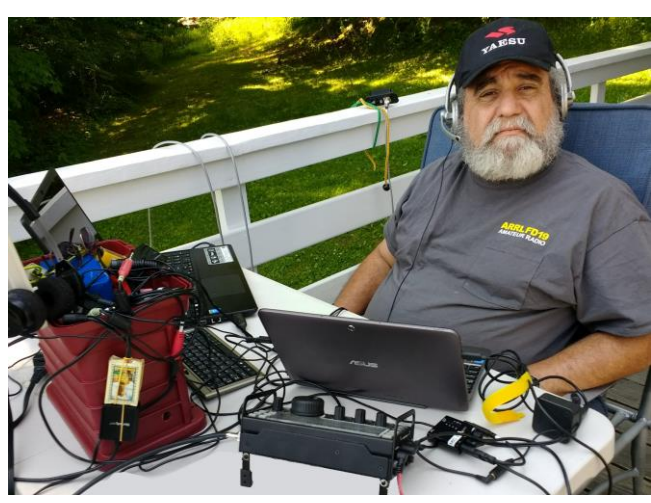

a number of educational programs sponsored by the ARRL. I have written in the past about the Webinar Series in previous columns. To get to the new ARRL Learning Center web page use this address- [https://learn.arrl.org.](https://learn.arrl.org/)

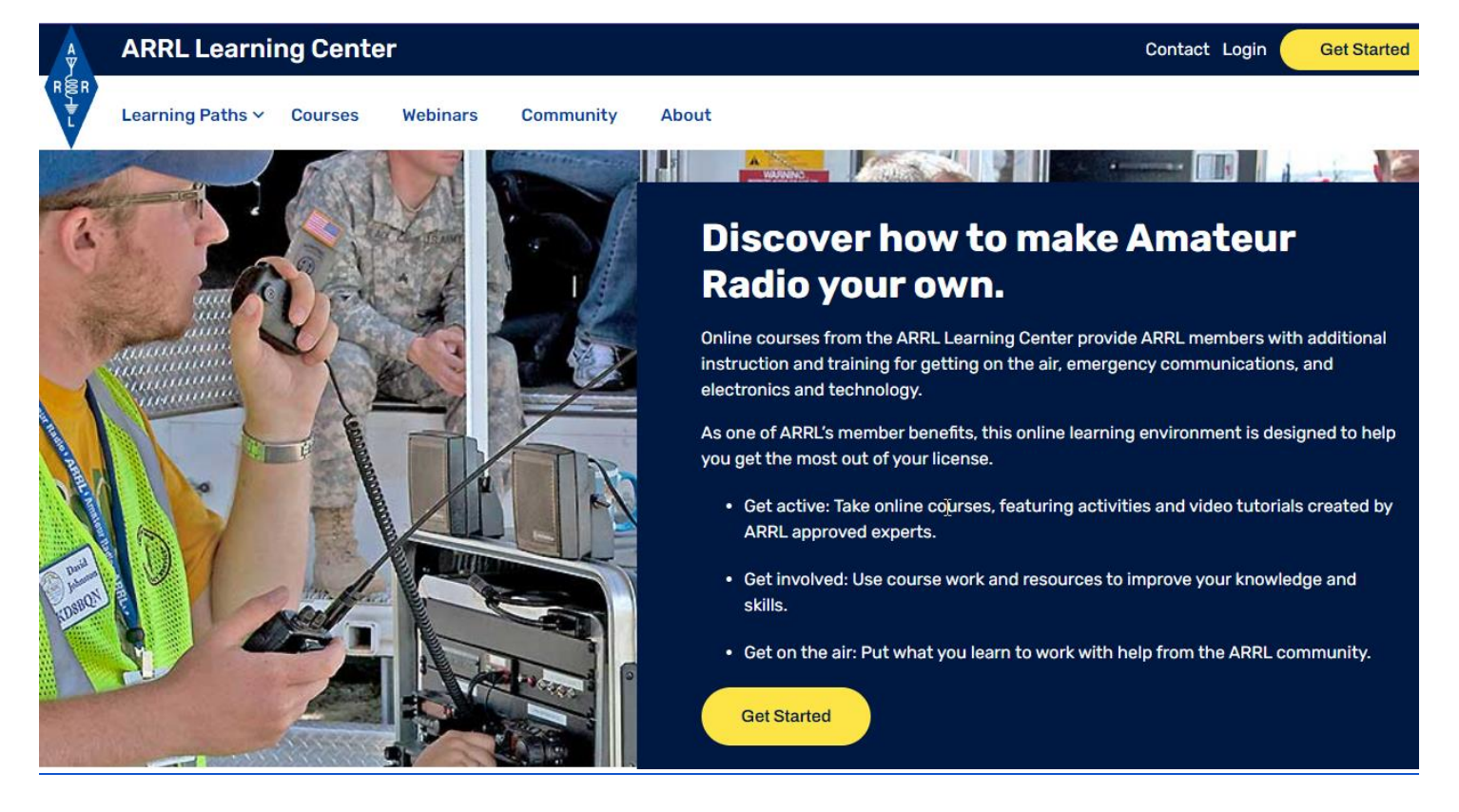

Materials are divided into three categories: Courses, Webinars and Community. The materials are also broken down into three "Learning Paths: **Electronics & Technology**- Grow your technical skill. **Emergency, Communications**- Learn how to serve your community and **On the Air**- Master the fundamentals. The newest items available are a series of Courses. A few of these courses were available previously but most of the offerings are new.

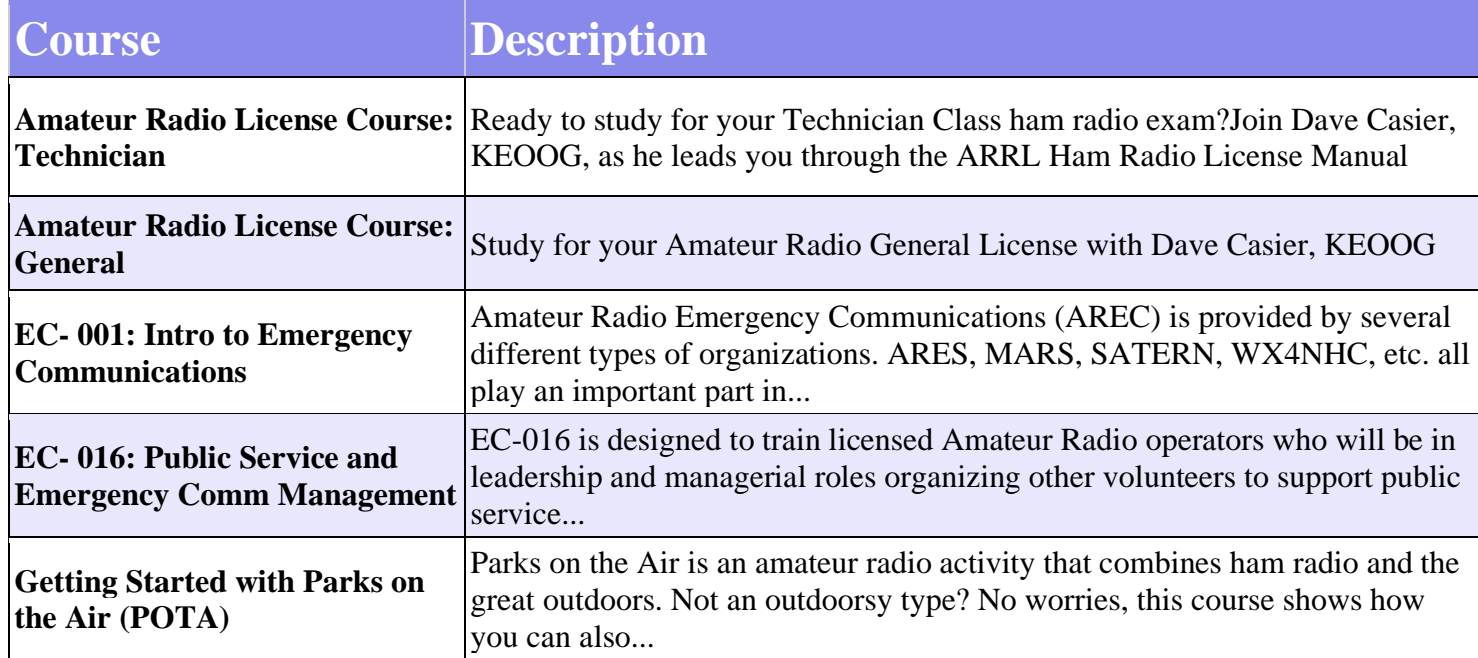

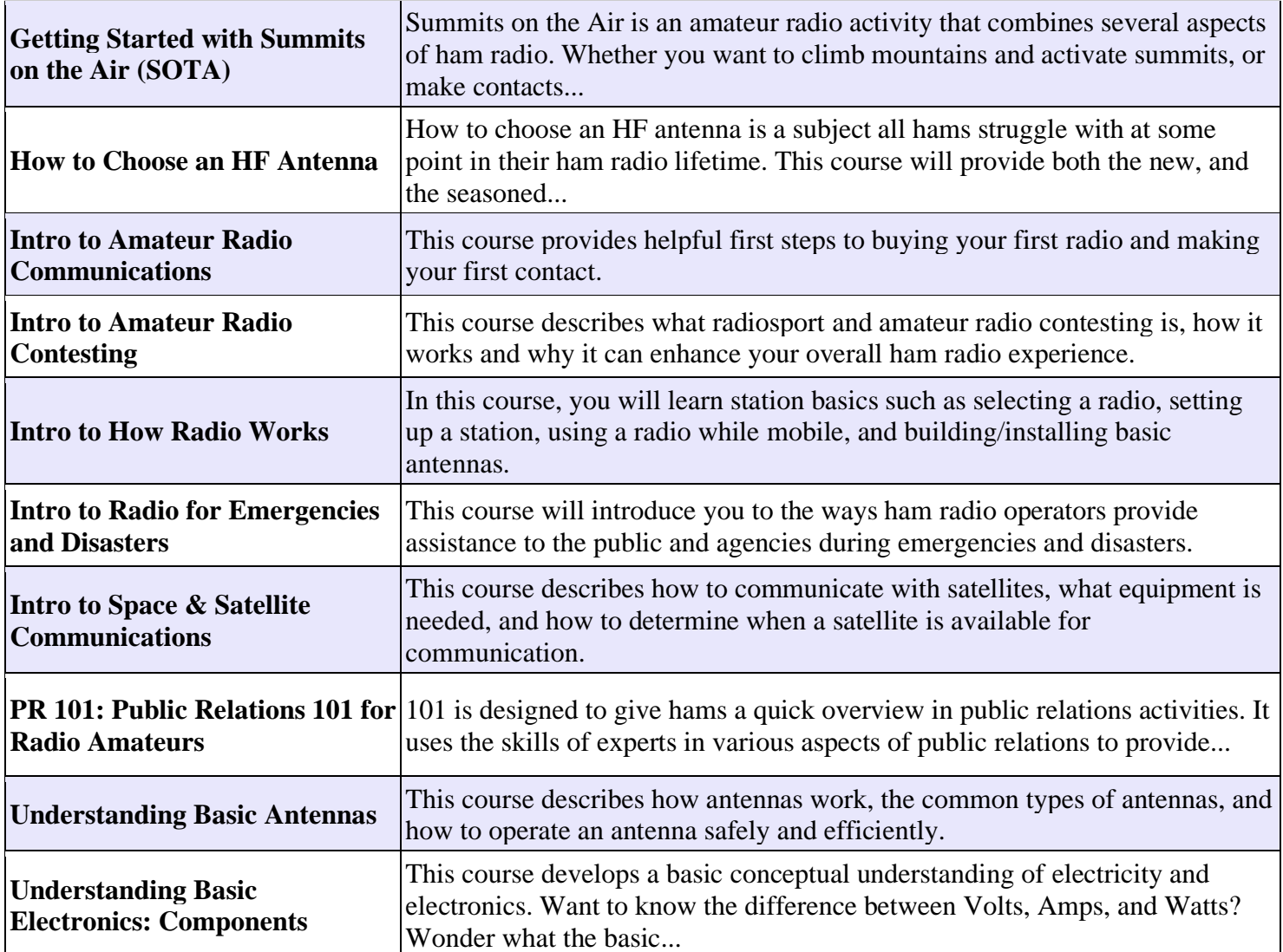

If you take the "Intro to Amateur Radio Contesting" course you will see my work. Popular Youtube personality Dave Casier, KEOOG presents the Tech and General Class License Courses.

## **This Month's Try Something New**

## **Fall**

The frost is on the pumpkins and darkness is longer than daylight. Many of the joys of summer have faded but one Amateur Radio joy is just gearing up for winter-- 160 Meters. The so-called "Gentlemen's Band" or "Top Band" thrives in winter with its decreased band noise from summer storms (QRN). Starting just above the Commercial AM Broadcast Band (570-1700 kHz) the 160 M band (1.8-2.0 MHz) is technically not even HF, it is a Medium Wave Band. This low frequency and long bandwidth mean that antennas are typically much longer than most other ham bands. The idea of needing a longer antenna discourages many Hams from trying 160 M. When I ask other AR operators whether they operate on 160, many often reply, "they have no room for effect antennas, there is too much noise, no one else is there, my signals are too weak, etc."

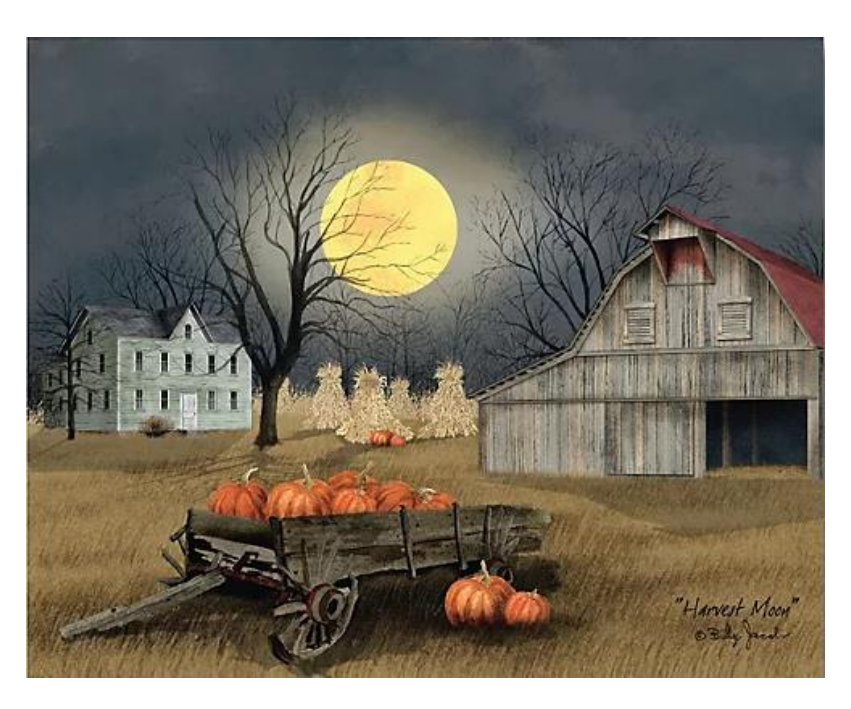

## **Give It a Try and It Will Probably Work**

Well, it's time to trust the ether and give 160M a try no matter what your antenna situation, you might be surprised with your success. One of the reasons that you may be successful is that many 160 aficionados have excellent receiving antennas/systems that can dig out your puny signal. As I often say if you want to increase your chances of making contacts, especially with a less than ideal signal/antenna, there are ways to increase your odds. The first boost can come by operating during contests. There are more stations active and contact with your results in desired points for them. It doesn't matter if you are not interested in contesting, just make sure you know the exchange you need to send them so they get their points ( and you get your contact). The second way to increase your odds is to use the most effective modes for weak signals- CW and especially FT8. Most of the contests on 160 also tend to be CW-only contests, but there are exceptions including multi-band phone contests that include 160. FT8 is a great way to start your 160 operations. The ability of FT8 to facilitate contacts with weak signals is greatly enhanced. For more information on FT8 see my slideshow [tiny.cc/ft8ft4](http://tiny.cc/ft8ft4) or one of my recorded talks [tiny.cc/k8zt-p.](http://tiny.cc/k8zt-p) The third way to increase your odds is to understand propagation and operate at the right times. Fall and Winter are the best times for 160. 160 also benefits from the de-ionization of the D layer during hours of darkness, so it is mostly a nighttime band for anything other than local contacts. There is also a phenomenon of Gray-line enhancement along the day-night line.

## **Antennas for 160 M**

"Ok, maybe I'll give it a try but how will I possibly fit an enormous antenna on my small suburban lot?" Yes, a dipole for 160 is over 250 feet long and should be suspended 130 feet high! The idea that comes first to most

hams is "let's use a vertical", but a full-size vertical would be over 130 ft high. These numbers are impossible for most hams, fortunately, there are ways around this problem. By using loading coils we can shorten these lengths. We can also use a combination of antenna types to accommodate 160 antennas in smaller spaces such as highly effective inverted L which is a combination of vertical and horizontal antennas. Some hams even load their HF towers to use as an antenna on 160. I personally use a sloper wire with loading coil along with my 50 ft. HF tower. The total length of the wire is 60 ft. This suboptimal antenna combined with my QRP (5 watts) signal definitely does not present much of a signal at receiving

stations, but I have made many QSOs with this arrangement.

## For more information on antennas:

## **160M Homebrew & Limited Space Antennas**

- 160 M Transmitting Magnetic Loop
- [A 160 Meter Antenna for a Small Backyard](https://ez.analog.com/b/engineering-mind/posts/a-160-meter-antenna-for-a-small-backyard)
- [Short Top Band \(160m\) Antenna](https://www.dj0ip.de/open-wire-fed-ant/short-antennas/short-160m-antenna/)
- [A Reduced-Size Half Sloper For 160 Meters](http://hammadeparts.jivetones.com/Amateur_Radio_Manuals_Schematics/ANTENNA%20INFO/160%20meter%20half%20sloper.pdf)
- [The "No-Excuses" K6MM Vertical Helical Wound 160M](http://k6mm.com/antennas/160M.pdf)  [Antenna](http://k6mm.com/antennas/160M.pdf)
- [160m Short Vertical Loft Antenna](https://sites.google.com/site/g3xbmqrp3/antennas/160m_loft_ant)
- [Getting on 160 Meters on a Budget](https://www.eham.net/article/21292)
- [Low Band DX Antennas \(on a small lot\)-](https://www.ebarc.org/pdf/low-band-dx-antennas.pdf) KY6R
- [K2AV FCP: 5/16 Wave Single Wire Folded CounterPoise](https://k2av.com/)

## **Commerical 160M Antennas**

- [DX Engineering 160 Meter THUNDERBOLT® Vertical](https://www.dxengineering.com/parts/dxe-160va-1)  [Antennas DXE-160VA-1](https://www.dxengineering.com/parts/dxe-160va-1)
- [ALPHA DELTA DX-A 160-80-40 METER TWIN SLOPER](https://www.alphadeltaradio.com/dxa_ii.htm)
- [Cushcraft MA160V 160 Meter Vertical Antennas MA160V](https://mfjenterprises.com/products/ma-160v)
- MFJ-2990, 160-6M VERT.ANT., 43FT, [1500W,W/BALUN/MOUNT](https://mfjenterprises.com/products/mfj-2990)

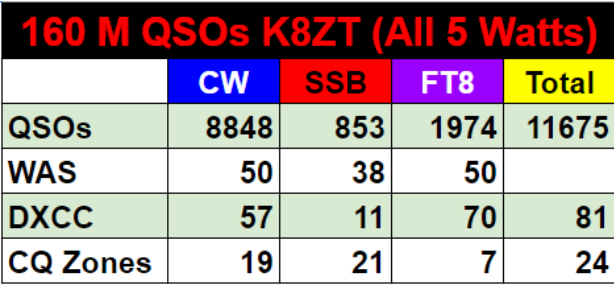

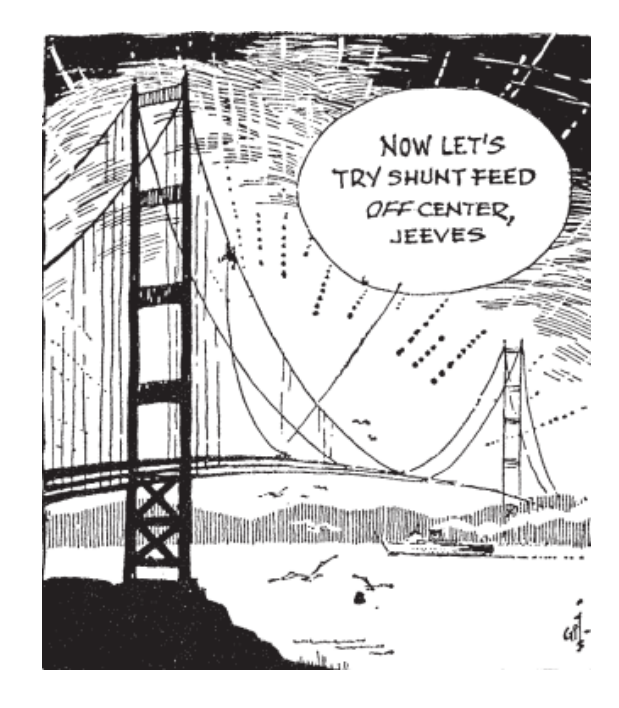

## **Popular Upcoming Contests with 160 M activity**

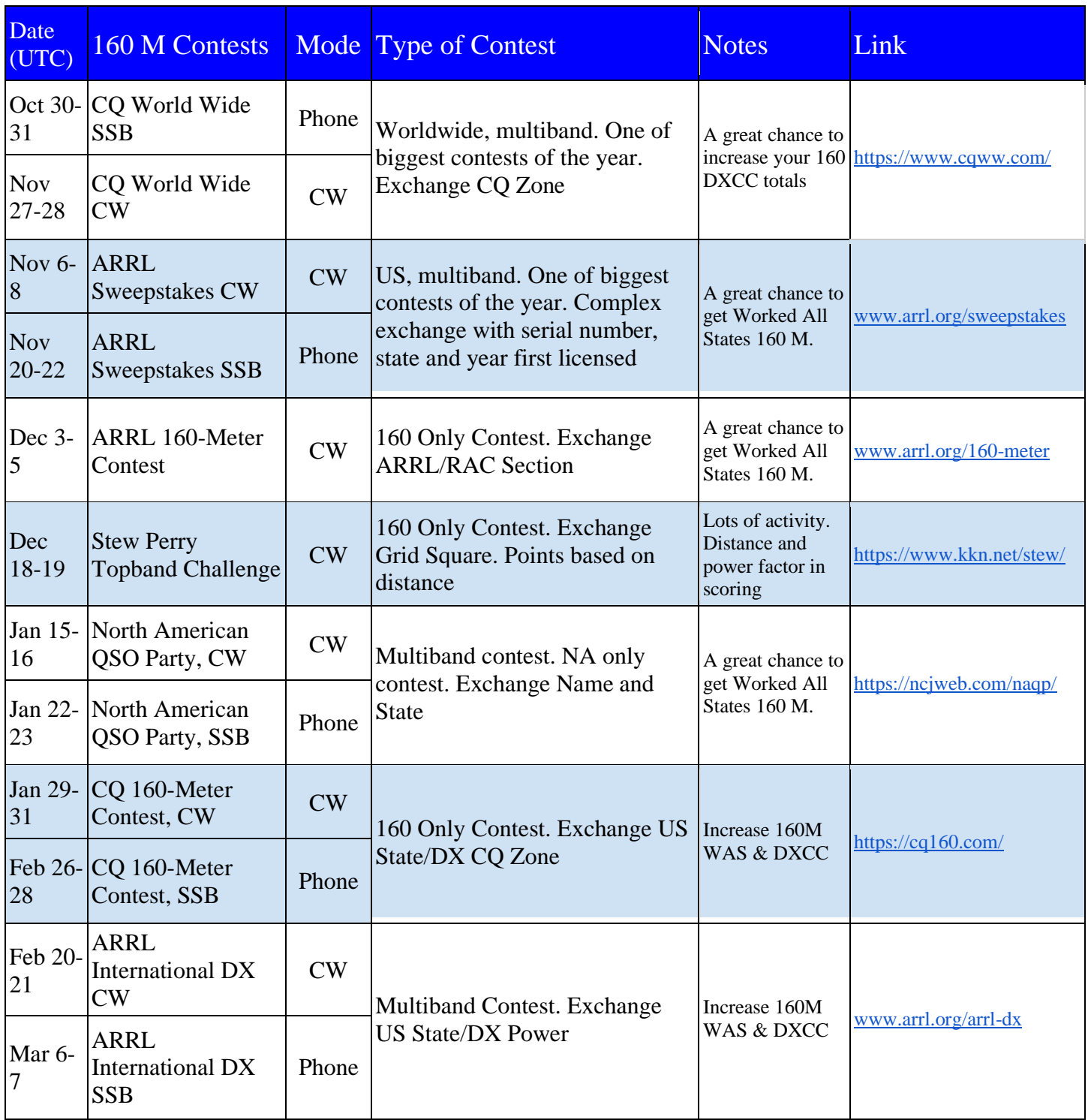

That's it for this month; I hope to work you soon, maybe even on 160 Meters in one of the upcoming events. 73, Anthony, K8ZT [\(k8zt@arrl.net\)](mailto:k8zt@arrl.net)

## <span id="page-26-0"></span>*National News*

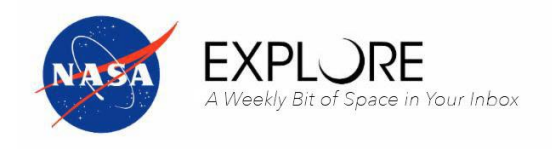

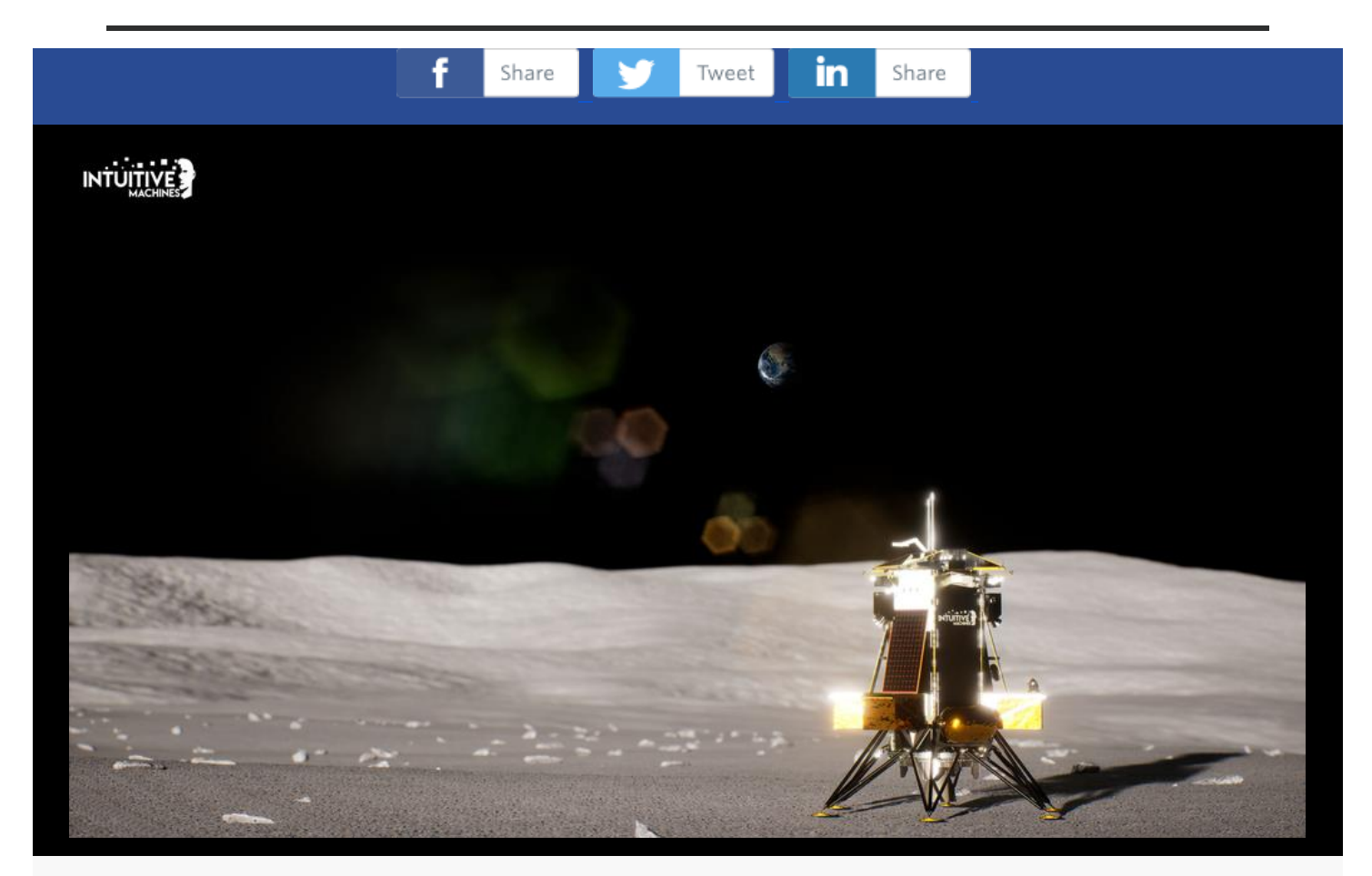

## **NASA Selects Intuitive Machines for New Lunar Science Delivery**

We've awarded Intuitive Machines of Houston a contract to deliver research, including science investigations and a technology demonstration, to the Moon in 2024. With more science and technology on the lunar surface, we can help prepare for sustainable astronaut missions through the Artemis program.

The investigations aboard Intuitive Machines' Nova-C lander are destined for Reiner Gamma, one of the most distinctive natural features on the Moon. Known as a lunar swirl, Reiner Gamma is on the western edge of the Moon, as seen from Earth, and is one of the most visible lunar swirls. Scientists continue to learn what lunar swirls are, how they form, and their relationship to the Moon's magnetic field.

The commercial delivery is part of our [Commercial Lunar Payload Services](https://r20.rs6.net/tn.jsp?f=001Oq15A6Cz3m1kx7VQMe9W7BPyWmJzY9aNVCcXK--5Tfd6ax1-veomT76Gm9yPjuZqPlmbSd4zNhcXFaIgIxDeogoK17TA5-sSxQGFC9OVbIez8jTMUyEDQWaqhdWqsIaceqF6I7fYd3RFnTYHGiLHmHDPmTT2X8qO5tW8Noe1peIyiXvp3-5SONDkIuuug2ZzaBmlwSD6uoo=&c=Gr89LecL4rQNIpyv9eZsZgM9VY1Bh2KtNgntelRx1aZZSxn_TqpLsQ==&ch=x7xT6xlZesIGFrSS6RQSPsqVSLAz15veE7B_4dP-15Kx8oHHsOWuMA==) initiative and the [Artemis](https://r20.rs6.net/tn.jsp?f=001Oq15A6Cz3m1kx7VQMe9W7BPyWmJzY9aNVCcXK--5Tfd6ax1-veomTwL22_swlimEwt3aux-TlmUvU0Zwu9EKa6Sg5t1Y5DsUR5uD9LB4iBkf2Ttts4ni8X53xRkyobOnQmguljPyIhIj3A_aJ-_Skl7DfuQymfOk&c=Gr89LecL4rQNIpyv9eZsZgM9VY1Bh2KtNgntelRx1aZZSxn_TqpLsQ==&ch=x7xT6xlZesIGFrSS6RQSPsqVSLAz15veE7B_4dP-15Kx8oHHsOWuMA==) program.

## *Special Event Station W8A - December 5th*

## *Tom, WB8LCD* **Brew Master**

Join us on **December 4<sup>th</sup> & 5th, 2020** for the special event celebrating the passage of the 21st Amendment to the Constitution of the United States of America. We'll be on the air starting Saturday December  $4<sup>th</sup>$  at 7 pm (local) and running until midnight on Sunday Dec 5<sup>th</sup> from Kent, Ohio on 20, 40 and 80 meters.

 Ohio was one of the last 3 states to ratify the 21st Amendment on December 5th, 1933. The others were Pennsylvania and Utah. Utah was the 36th state to ratify the

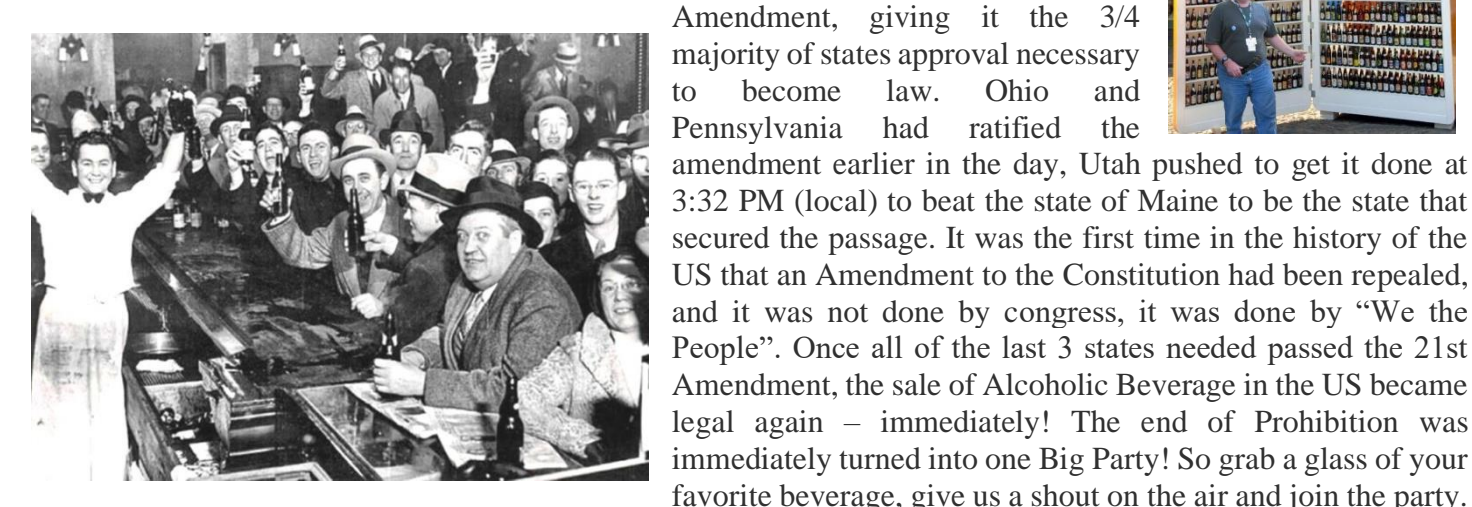

Please, be responsible in your revelry.

#### **Celebrating the end of prohibition**

73, and we hope to work you!

**Please QSL direct to: Tom Sly - WB8LCD, 1480 Lake Martin Dr. - Kent, OH 44240 SASE would be appreciated, but all QSLs will be answered.**

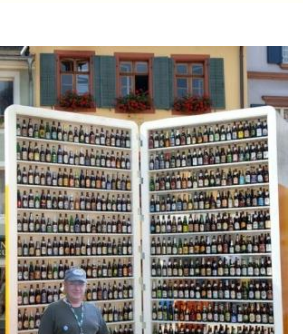

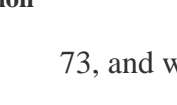

# **ARRL Club News**

#### **Editor: [Michael Walters, W8ZY](mailto:clubs@arrl.org)**

- [Welcome](https://mail.google.com/mail/u/0/#m_-5631552412138444759_toc01)
- [The Premiere of NIGHT, the Movie](https://mail.google.com/mail/u/0/#m_-5631552412138444759_toc02)
- [South Jersey Radio Association POTA Event](https://mail.google.com/mail/u/0/#m_-5631552412138444759_toc03)
- [Meriden Amateur Radio, W1NRG, Club Gets Active](https://mail.google.com/mail/u/0/#m_-5631552412138444759_toc04)
- [ARRL Collegiate Amateur Radio Initiative](https://mail.google.com/mail/u/0/#m_-5631552412138444759_toc05)
- [Memorial Donation](https://mail.google.com/mail/u/0/#m_-5631552412138444759_toc06)
- [Submitting Info for this Newsletter](https://mail.google.com/mail/u/0/#m_-5631552412138444759_toc07)
- [How to Plan and Apply for an ARRL Hamfest or Convention](https://mail.google.com/mail/u/0/#m_-5631552412138444759_toc08)
- [Important Links](https://mail.google.com/mail/u/0/#m_-5631552412138444759_toc09)

## Welcome

Welcome to the first edition of the re-launched ARRL Club News newsletter. The last time that this newsletter was published was December 2009. Some folks over the years have made the comment that clubs are dead. That is not the sentiment of today's ARRL leadership. Clubs are an essential part of the success of our organization, and we want to help them in any way that we can. Progress is often a challenge for many folks, and the way to help them with that is most often communication. If we know what is happening, we have the chance to adjust as we go. The best way for us to move forward together is to communicate from Headquarters to the field and for the field to have a way to communicate to ask questions and get answers from us. This newsletter will highlight some of the great things that clubs are doing. We want your feedback, and we want to know how your club is dealing with an ever-changing world. Let us know. Send your feedback to [clubs@arrl.org.](mailto:clubs@arrl.org) We are listening. Thanks - Mike Walters W8ZY, Field Services Manager

## The Premiere of NIGHT, the Movie

During this year's ARRL Field Day, a visitor from John D'Aquino's Young Actors Workshop arrived at the Edmond Amateur Radio Society's location. Marcus Sutliff, N5ZY, talked with them and found they wanted to make a short film with an amateur radio plot, and they needed some help. They were filming in Stillwater, OK, and needed someone with film/video experience and someone who could be a technical advisor. So, they got Kevin O'Dell, N0IRW, involved, and in no time, he had assembled radios, props, consulted on the script, and was ready for a long day of filming.

The purpose of this film is to give young aspiring actors a chance to hone their craft in a real movie environment. Thanks to the Oklahoma Film and Music Office, [https://okfilmmusic.org/,](https://okfilmmusic.org/) they filmed three short movies in Oklahoma. So, when you watch the film, you can see the improvement in the youngsters as the movie progresses.

This week the movie premiered in September and is available on YouTube as a 34-minute short at <https://www.youtube.com/watch?v=Kf1Q4tS32Ww>

Kevin stars as the radio voice of Colonel and should be up for an Emmy for best supporting actor. Kevin says any requests for autographs should go through his agent, Wilma, W5WRO. Both Kevin and Marcus have their name in the credits, so make sure you stay through the ending!

Thanks, Kevin, for putting a great light on amateur radio!

Mark Kleine, N5HZR ARRL Oklahoma Section Manager

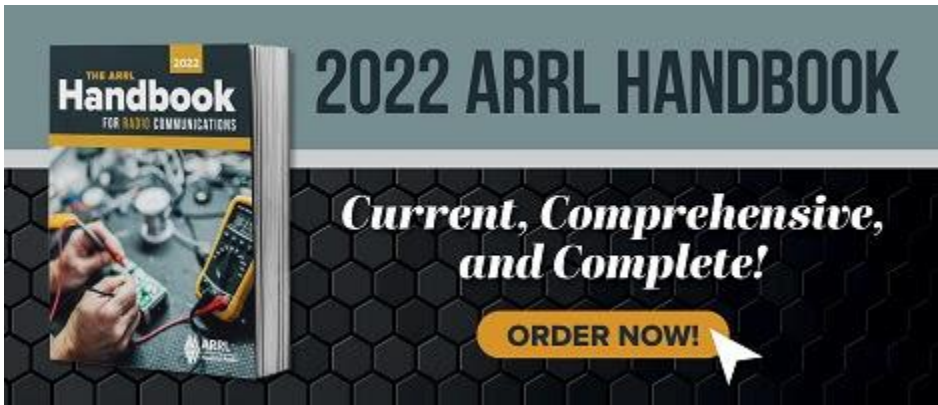

## South Jersey Radio Association POTA Event

K2AA POTA EVENT By Rick Lawn, W2JAZ

Tony Canuso, N2ATB, and Rick Lawn, W2JAZ, left Cherry Hill at 10:30 AM for their first POTA [\(www.parksontheair.com\)](http://www.parksontheair.com/) activation at a New Jersey Park designated as K-1629 on the Rancocas River in Hainesport. Tony had posted our activation in advance on the Parks on the Air website. Once at the park it took about an hour or more to set up the 40-10-meter MyAntennas end-fed antenna at about 20 feet, and an MFJ 22' fiberglass push-up pole that supported a new Pacific Antennas 40/20-meter trap dipole that was mounted in an inverted V configuration. It was decided that Tony would work 40-meter CW and Rick would work 20 meters using CW and SSB. Rigs included Tony's Xiegu G90, running about 15 watts, and Rick's IC-705 running 2 watts out to a Hardrock50 amplifier/tuner. For power we used two sources, an 8500Mah LiFe battery that powered the Icom radio at low power, and a large 80Ah Bioenno LiFe battery that powered both the G90 and Hardrock50. This larger battery is used for Rick's fishing boat trolling motor and is amazingly robust. It barely broke a sweat after over two hours of operation and several previous fishing trips.

Rick was first to get on the air, making a park-to-park QSO with a station on SSB in Florida (K8375). Later, when hooking up the amplifier, Rick realized he worked the Florida station on only 2 watts out since the 705 had been set up to excite the amplifier and was therefore set to only two watts out! No wonder the report was only 4 by 4, but the contact was made!

Tony caused quite a pileup on 40-meter CW, and we realized we had been spotted. Once Tony got on the air, we discovered a problem that we had anticipated might occur - crosstalk between the two rigs despite their different frequencies. Our antennas and radios were just too close. Rick decided it might be best to operate in stages, so he logged for Tony who racked up 40-meter CW QSOs.

A much-needed lunch break came at 1:30 PM when we decided to reorient the 20-meter inverted V's legs so they would be at 90 degrees to the 40-meter end fed. While that did not eliminate the cross-band interference, it was significantly improved to allow both stations to operate simultaneously. Rick fired up the 705 and small amplifier that was run at around 35 watts out. His first contact on 20-meter SSB was F4IDC in France reporting a 5-7 signal! Things were working very well. Before the afternoon was out, Rick worked five countries on 20 meter CW and SSB. All together Tony and Rick operating as K2AA worked 50 stations on two bands using CW and SSB in a little more than 2 hours.

Our first POTA experience was a complete success, and the most important thing is that it was lots of fun and proved that our gear was more than up to the task. The next time out I believe we could improve our number of contacts by using several sources to spot ourselves on specific frequencies rather than wait for others to spot us.

## Meriden Amateur Radio, W1NRG, Club Gets Active

Saturday, September 18 was a fine day for a POTA activation. This was my first time as a participant, and it went very well. I want to thank Dave Tipping, NZ1J, for his help and the loan of a battery and long-wire antenna to get me on the air. Eight of us showed up at Wharton Brook State Park that morning while John Kasinskas, KC1KQH, made it his second activation of the day after having already worked Sleeping Giant State Park. We had five stations going and made QSOs on all bands from 2 to 160 meters. I was happy to finish with 37 of my own, far more than I expected for my first time out. I couldn't have done it without Dave's assistance and the availability of equipment that could work bands my gear couldn't. Dave mentioned that he was approached later in the day by a park ranger who "seemed to be mesmerized by the idea of operating a radio in the park." He told the ranger about our VE sessions at the club. Never miss an opportunity to interest a new ham/member! The smiles on everyone's faces proves what a great time we all had. Rob Cichon, K1RCT, was working from the parking area above and behind what is shown in the picture, so you'll just have to use your xray vision to see him. --Ted Renzoni, KC1DOY

We had another fun foxhunt on Sunday, September 19, with Bob, Biancur, WB1GYZ, as guest fox. As usual, he didn't make it too easy for us and we all did our share of backtracking before locating him. This time we all stayed connected with each other (simplex) and converged on the rest area off of I-91. After much consternation and additional bearings with multiple antennas it was decided that he was West of the highway so off we went again. A vehicle train left the rest area and after a number of turns, several of them "U"s, we found him on Jobs Road. This was a very well-attended hunt. I wonder what the next big activity will turn out to be.

The club is located in Meriden Connecticut.

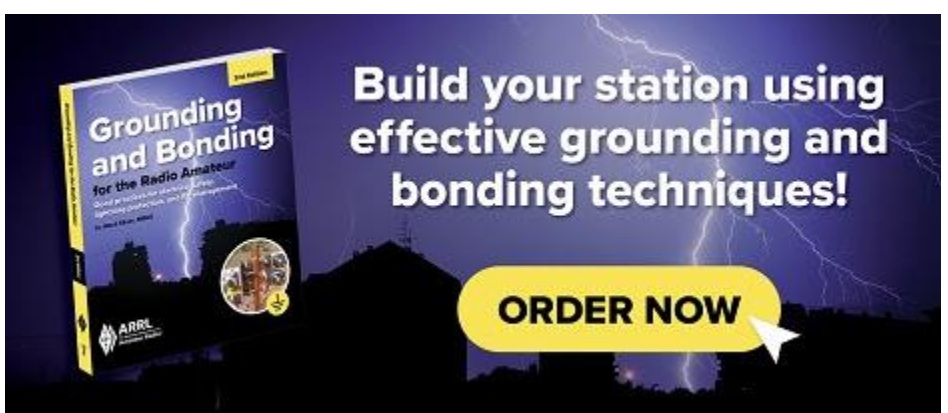

## ARRL Collegiate Amateur Radio Initiative

There's an age-old question in our amateur radio community. "Why aren't there more youth involved in ham radio?" The question, though, often comes from individuals who are unfamiliar with the places where young hams are, and have always been, active participants.

Since the earliest days of radio experimentation, colleges and universities have been a vibrant part of our community. Some campus radio clubs are as old as our ham radio record-keeping, and make up many of the oldest ARRL Affiliated Clubs. Year after year, these student clubs recruit freshman and other newcomers to join their ranks. They develop leaders to hold positions as club officers. When the annual student activities fair is held on the quad, these clubs set up alongside other campus organizations - like the chess club, cultural clubs, theater, sports and recreation groups - and invite their peers to discover radio technology and radio communications through ham radio. Campus radio clubs host licensing classes, exam sessions, and a variety of hands-on activities to introduce others to radio.

In 2017, though an endowment established by the W1YSM Snyder Family, ARRL launched the [Collegiate Amateur Radio](http://www.arrl.org/WeWantU)  [Initiative](http://www.arrl.org/WeWantU) (CARI). CARI supports and promotes amateur radio among students and ham radio clubs at colleges and universities. Through monthly online meetings and social media channels [\(Facebook](https://www.facebook.com/groups/ARRLCARI) and [Discord\)](https://discord.gg/Rd5BcrWcxb), CARI helps network campus radio club participants including students, faculty, staff & administration, and alumni.

The monthly CARI meetings are held via Zoom on the second Tuesday of each month at 8 PM ET / 5 PM PT. Registration details can be on the CARI [web page.](http://www.arrl.org/collegiate-amateur-radio) Each meeting includes a short presentation and lots of time for networking. A typical meeting can attract representatives from more than a dozen college radio clubs. Recent meetings have included students from Old Dominion University,

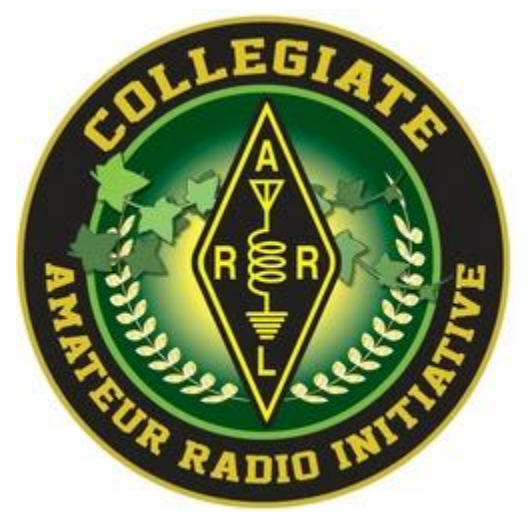

College of DuPage, California Polytechnic State University, Case Western Reserve University, Missouri S&T, University of Florida, Worcester Polytechnic Institute, University of Arizona, the University of Texas at Austin, and many more.

Many campus radio clubs have also established themselves as an academic resource. For instance, some college clubs have a relationship with an engineering department to offer ham radio licensing to introduce radio electronics engineering. The club's ham shack may even double as a laboratory, extending a course to include practical instruction on antennas, propagation, and signal modes. Amateur radio and space science come together on campuses to support CubeSat amateur satellite projects.

College radio clubs often collaborate with community radio clubs. Major races like the Boston Marathon, which attract a large number of participants and spectators, draw from both local radio clubs and college radio clubs to make up the large force of needed volunteers for public service communications. Student hams also participate in local ARES<sup>®</sup> and EmComm groups.

A recurring theme with college radio clubs is career networking. Students often share stories of how having a ham radio license connected them with ham-professionals for internships and jobs. One CARI meeting included recruiters from a major company that was looking for recent graduates for job openings as radio communication

If your radio club finds itself within arms reach of a college or university find out if it has an active college radio club. Even if doesn't, it may be worth finding out if there are active hams among the students and staff at the school. Introduce them to the resources ARRL has for

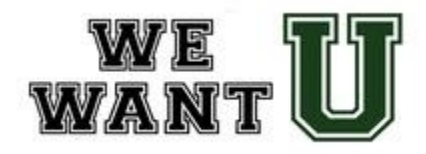

networking college radio clubs. For more information about the ARRL Collegiate Amateur Radio Initiative, visit [www.arrl.org/WeWantU.](http://www.arrl.org/WeWantU) -- Bob Inderbitzen, NQ1R, Director of Public Relations and Innovation, and liaison to the ARRL Collegiate Amateur Radio Initiative

## Memorial Donation

The High Desert Amateur Radio Club of New Mexico (HDARC) has made a donation to the ARRL Education & Technology Fund in memory of their friend Bill Firth, KE5TOB (SK). In addition to being active in HDARC, Bill also enjoyed photography, astronomy, shooting, and "G" scale model trains. We send our condolences to Bill's wife Beverly.

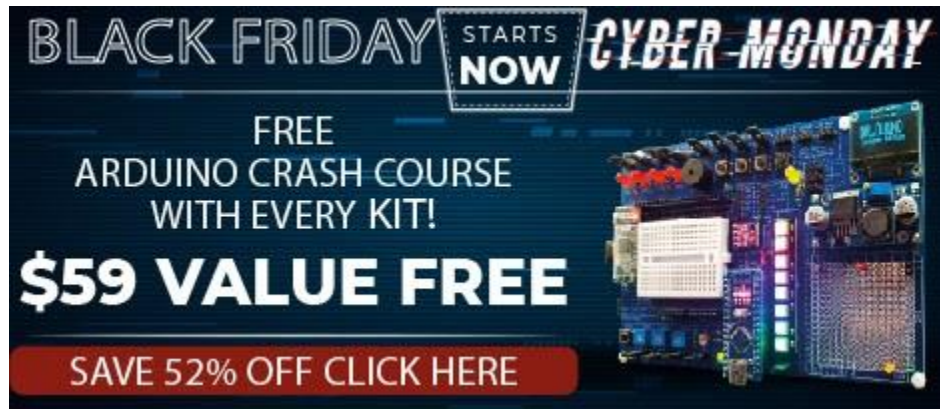

## Submitting Info for this Newsletter

ARRL Club News is for radio clubs to show how they are working in the community and the hobby to advance amateur radio. If your club does a project, supports an event, does an EmComm activation or activates a park, we want to hear about it. You can submit your newsletter article to us at [clubs@arrl.org.](mailto:clubs@arrl.org) We like to get them as text or Word files instead of "PDFs". If you have pictures, please submit them with any caption information, as well as the name and call sign of the photographer. We want to highlight the good work being done by the clubs and show others in the community of clubs. Think of this as a chance to show off your club and your programs.

## How to Plan and Apply for an ARRL Hamfest or Convention

If your amateur radio club is planning to host a convention, hamfest, tailgate, or swapfest, please consider applying for ARRL sanctioned status for your event. To learn what it means to be an ARRL sanctioned event, and to get some ideas on how to prepare for and conduct a hamfest or convention, visit [www.arrl.org/arrl](http://www.arrl.org/arrl-sanctioned-events)[sanctioned-events.](http://www.arrl.org/arrl-sanctioned-events)

To apply for ARRL sanctioned status for your event, log on to [www.arrl.org/hamfest-convention-application.](http://www.arrl.org/hamfest-convention-application)

The ARRL Hamfests and Conventions Calendar can be found online at [www.arrl.org/hamfests.](http://www.arrl.org/hamfests) In addition, the Convention and Hamfest Calendar that runs in *QST each month* also presents information about upcoming events.

**33 |** P a g e

## Important Links

ARRL Home: [www.arrl.org](http://www.arrl.org/)

Find an ARRL Affiliated Club: [www.arrl.org/clubs](http://www.arrl.org/clubs)

Find Your ARRL Section: [www.arrl.org/sections](http://www.arrl.org/sections)

Find a License Class in your area: [www.arrl.org/class](http://www.arrl.org/class)

Find a License Exam in your area: [www.arrl.org/exam](http://www.arrl.org/exam)

Find a Hamfest or Convention: [www.arrl.org/hamfests](http://www.arrl.org/hamfests)

Email ARRL Clubs: [clubs@arrl.org](mailto:clubs@arrl.org)

ARRL Club News is published every month (12 times each year). ARRL members may subscribe at no cost or unsubscribe by editing their Member Data Page as described at [http://www.arrl.org/club-news.](http://www.arrl.org/contests/club-news)

*\_\_\_\_\_\_\_\_\_\_\_\_\_\_\_\_\_\_\_\_\_\_\_\_\_\_\_\_\_\_\_\_\_\_\_\_\_\_\_\_\_\_\_\_\_\_\_\_\_\_\_\_\_\_\_\_\_\_\_\_\_\_\_\_\_\_\_\_\_\_\_\_\_\_\_\_\_*

Copyright © 2021 American Radio Relay League, Incorporated. Use and distribution of this publication, or any portion thereof, is permitted for non-commercial or educational purposes, with attribution. All other purposes require written permission.

## *Club Corner*

<span id="page-33-0"></span>This is YOUR corner of the newsletter. Send us what your club is doing, and we'll make sure that it gets in. Got a special event or club project that you want everyone to know about? Send it to us!. Need help with a project? Send it to us.

Let us know what you club is up to. Are you going to have a special guest at your meeting or are you having a special anniversary?

Send it to: webmaster@arrl-ohio.org

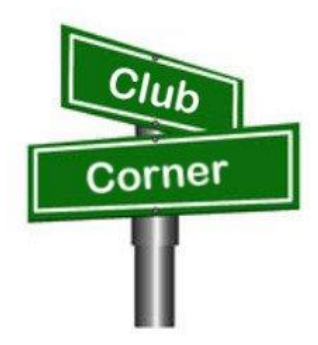

*From the Section Youth Coordinator Anthony Luscre, K8ZT - SYC* [k8zt@arrl.net](mailto:k8zt@arrl.net) 

#### **Cooperative Statewide FCC General Licensing Classes**

Many local Amateur Radio clubs often run licensing classes. These are very important to maintaining and increasing the number of licensed hams in the US. They also play an important role in the recruitment of new members into local clubs. Quite often, these classes have only a minimum number of attendees in comparison to the amount of work put in by the club members that teach the classes. They have to find (sometimes also pay rent for) a place for the class and handle other aspects of teaching.

COVID has also been a factor complicating in-person classes. Last year our club, Cuyahoga Falls ARC[www.cfarc.org\)](http://www.cfarc.org/), decided to take our Tech and General Licensing Classes online. We used Google Meet for online conferencing and Google Classroom to manage the class, distribute materials, provide sample quizzes, share resources, etc. We had a combination of local students, wider-ranging Ohio students and students from three other states. We will be doing this again this year and would like to involve your local club.

Our plan is to do our usual local recruitment of students for the classes, but we would also like to enlist your local club's help in recruiting candidates from your

# **Free Licensing Class**

## Become An Amateur Radio Operator

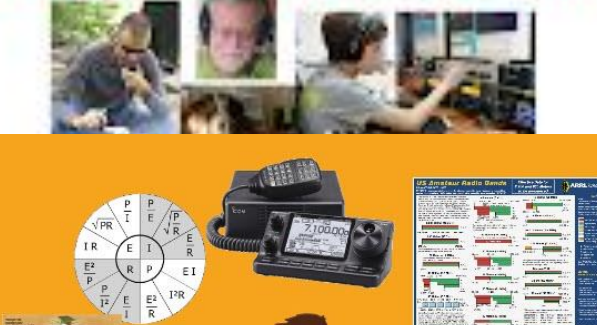

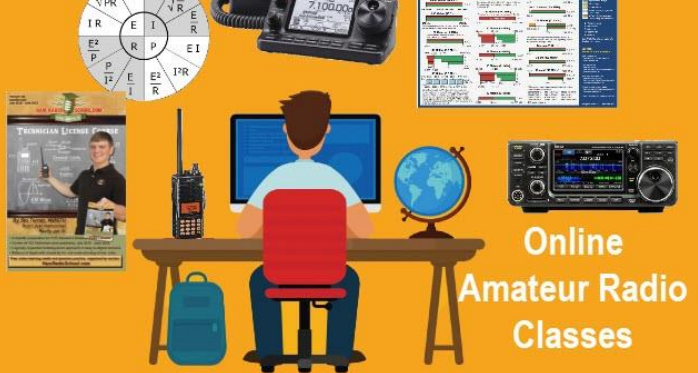

local area. The big difference is we will refer any students from your area of the state to your local club for membership and, most importantly, in-person mentoring (Elmering). Even if you do not refer to them, if we have students from your area, we would like to know that we can refer them to you for membership and Elmering.

What we would like you to do:

- 1. Advertise our classes in your newsletter, nets and local media
- 2. Let us know that you are interested in getting referrals to your club
- 3. Take an active role in getting these new licensees on the air and acclimated with Amateur Radio operations

What we will do:

- 1. Provide free online Tech and General Class Licensing instruction
- 2. Accommodate students from around Ohio and the US of all ages
- 3. Welcome resources, handouts, recordings, guest lecturers, etc. from other clubs
- 4. Provide a sample news release you can modify for your local media
- 5. Refer all students completing the classes to radio clubs and VECs in their local area
- 6. Advertise the class on the ARRL website and locally

The General License classes will begin Sunday, Jan 16th, and run for six weeks. Classes are 1:30 to 4:00 PM and all students must pre-register.

Resources/Links

- Class Info- [tiny.cc/beaham](http://tiny.cc/beaham) or [link](https://docs.google.com/presentation/d/e/2PACX-1vQU9aeMBjS5jeJn_Zz5bpxiFNKOdGkGePYGbXe_hk96aE2iabOZWtFcn4ONEdqMwsdnR6KTUQ4_jWNK/pub?start=false&loop=false&delayms=3000) (https://docs.google.com/presentation/d/e/2PACX-1vQU9aeMBjS5jeJn\_Zz5bpxiFNKOdGkGePYGbXe\_hk96aE2iabOZWtFcn4ONEdqMwsdnR6KTUQ4 \_jWNK/pub?start=false&loop=false&delayms=3000)
- Class Registration- [link](http://tiny.cc/cfarc-gen) (http://tiny.cc/cfarc-gen)
- Sample News Release (a Google Doc that will make a copy and you can edit for your local media)- [link](https://docs.google.com/document/d/15Q-vzGvn0HwUdp56gN-c2Hq9JAzOajLB6LdrFN_Oapo/copy)
- Flver- [link](https://drive.google.com/file/d/1INWqcXsoI159YfdyjoUKuFeUKnOzskvU/view?usp=sharing)
- Contact Information
	- Anthony Luscre, K8ZT k8zt@arrl.net 330-650-1110
	- Jim Grover, N8PZL n8pzl@arrl.net 330 928-8921

Please contact us if interested in participating at [k8zt@arrl.net](mailto:k8zt@arrl.net)

## VE Sessions

## Dayton Amateur Radio Association (DARA)

If you are interested in testing for a new or upgraded license, please come see us at the DARA Clubhouse. If you have questions about testing, please email [exams.w8bi@gmail.com](mailto:exams.w8bi@gmail.com)

Lake County Amateur Radio Association (LCARA)

Saturday December 4

All exams start at noon and are held at the Kirtland Library, 9267 Chillicothe Rd. Kirtland, OH

## Portage County Amateur Radio Service (PCARS)

Starting on August 7th, PCARS will resume VE testing at the PCARS club site in Ravenna. Please visit the PCARS web site and check out the information about VE testing in the latest newsletter – [https://portcars.org/files/newsletter/2021/PCARS-June-21.pdf](https://r20.rs6.net/tn.jsp?f=001DxdXS40dvzmbl9m9sfY5l9IIoAGYYsZIQIObAktg-wnnAu__YbvuVuV1_NQmLDKapbqCCYZK1L6epi1k5lVvuEtL_I1T0LMdgzjsNGvi1UnoIj7Lpv0RFoxS8h0YOCVVODgyzQI8xFTrmQ0pr6RXkQVvSx_cjGgR-DubSFhvF7CPVtMoPBph8tt8RpjGjyyBlRFHzo_VhR4=&c=Oi-83JMf17RlM94bujSYqqAwfNyIPWszQZKKkjp6BM5J7PHkAvaFrA==&ch=Kr1c-7rzal6CKkNUvSX-jLXK5eG9iU0tKZ5xoqUUqM21mzFnc1rE3w==) – see pages 8, 9 and 10 for details. If you have any questions, don't hesitate to contact me at KB8UUZ@gmail,com On behalf of the VE team at PCARS, we all look forward to getting the VE testing going again and look forward to seeing you there – August 7th -10 am – at the PCARS club site in Ravenna.

## Skywarn Recognition Day (Sat Dec 4 00z-24z)

Ted Jacobson - W8KVK

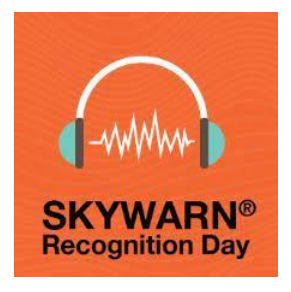

SKYWARN™ Recognition Day was developed in 1999 by the National Weather Service and the American Radio Relay League. It celebrates the contributions that SKYWARN™ volunteers make to the NWS mission, the protection of life and property. Amateur radio operators comprise a large percentage of the SKYWARN™ volunteers across the country. There are 122 National Weather Service offices across the US. Five of these serve various parts of Ohio, and most are expected to participate in SRD 2021. Online certificates are available, as well as select NWS office QSLs. A searchable lookup by SRD callsign, and NWS city is available on the event webpage:

<https://www.weather.gov/crh/skywarnrecognition> .

## <span id="page-36-0"></span>DX This Week – Butterworth Filter Bill AJ8B (aj8b@arrl.net, @AJ8B, or www.aj8b.com) CWOPs Member #1567

I received several nice cards this week including HB9GNH – Hans in Switzerland, HB9TOC – Daniel in Switzerland, HB9VIV – Stephane in Switzerland, and OE2KNN – Karl in Austria. Let me know what you worked!

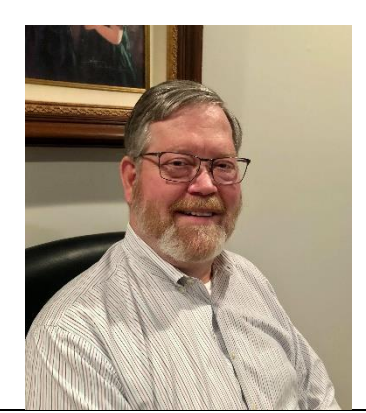

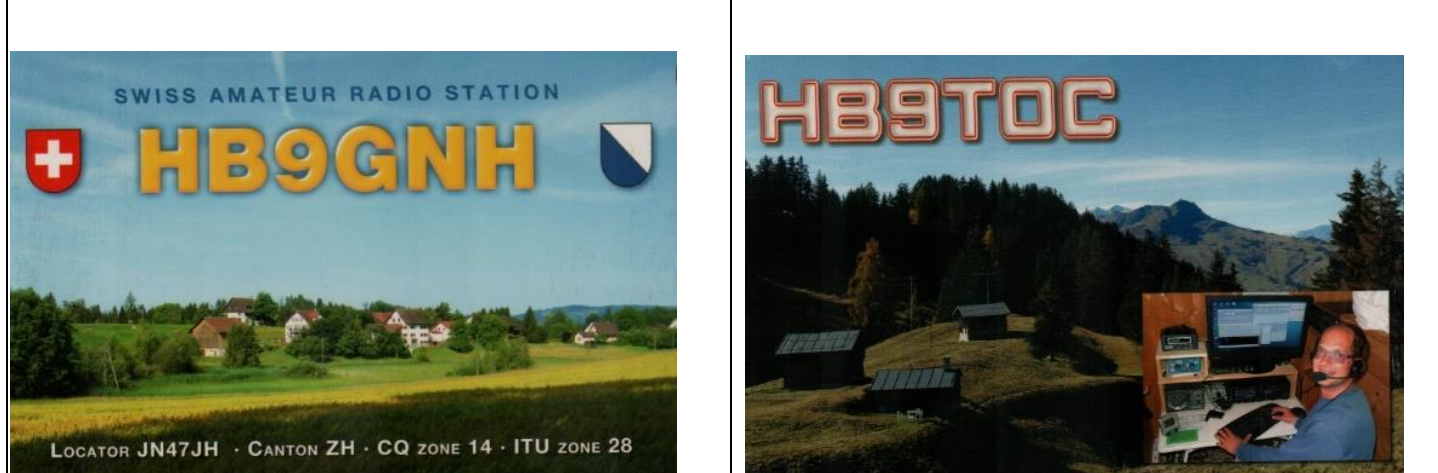

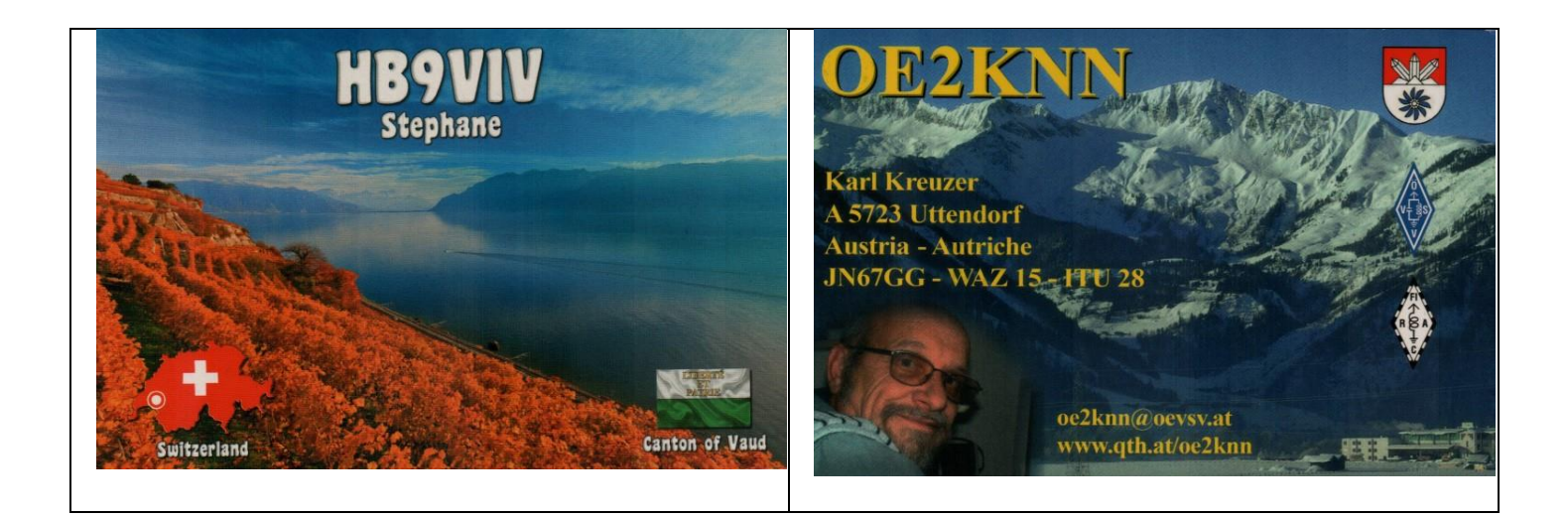

## DAH DIT DIT DIT DAH DAH DIT DIT DIT DAH

K8DV, Dave, has another QSL card to share and this is a goo done! Dave worked SV2RG/A, Monk Iakovos, on Mount Athos. Dave received the card confirming a 20M CW QSO on 24 July, 2021. Well done Dave and Congratulations on a new one for CW!

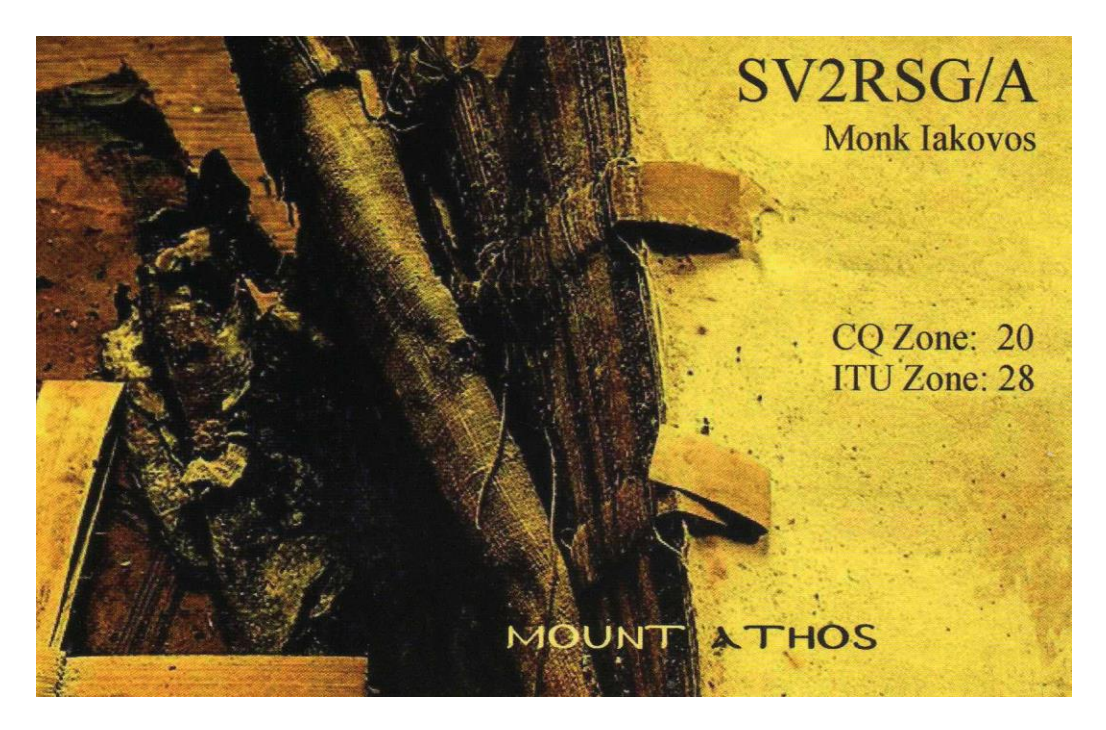

## DAH DIT DIT DIT DAH DAH DIT DIT DIT DAH

This week I wanted to share one of the more interesting articles that I have come across in quite a while. I hope you enjoy. This is reprinted with the permission of the RAOTC from England and the SouthWest Ohio DX Association.

#### **The Man Behind the Butterworth Filter**

#### By VK6CSW—Clive Wallace of the Radio Amateurs Old Timers Club Australia

*We have an agreement with several organizations that allows us to reprint articles, with acknowledgement and they reprint our articles with the same acknowledgement. This article that appeared in the Radio Amateurs Old Timers Club Australia caught my eye. Years ago while cutting my teeth on a CAD/Simulation system, I chose a 3 pole Butterworth Filter to design and then simulate. Thanks to our friends from RAOTC for allowing me to reprint this interesting article.*

*One of the better known filters in radio and electronics is the Butterworth. In the electronic sense, a filter is a network that passes signals of certain frequencies and rejects or attenuates others. A radio receiver, for example, is essentially a filter system which ideally removes all frequencies other than the one desired by the listener, while a transmitter uses filters to transmit only the desired frequency or frequencies necessary to convey intelligence while suppressing all spurious radiation.*

The Butterworth filter, be it low-pass, high-pass, or band-pass, is a type of signal processing filter designed to have as flat a frequency response as possible in the passband; it can thus be described as a maximally flat magnitude filter.

When Stephen Butterworth was designing his filters, transistors were, of course, unknown. His filters were built using passive, physical, inductors and capacitors, and of necessity were quite large. These days we often use active circuits called gyrators in their place (see end of article). An important property of a gyrator is that it inverts the current-voltage characteristic of an electrical component or network.

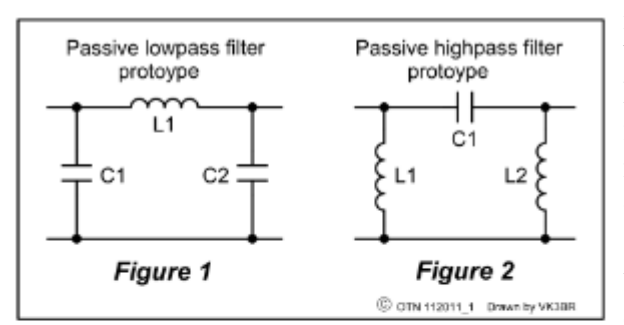

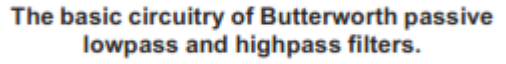

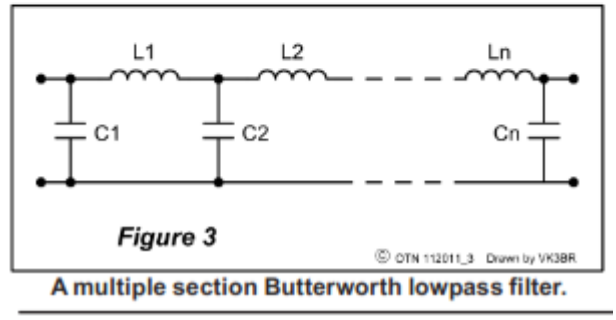

In the case of linear elements, the impedance is also inverted. In other words, a gyrator can make a capacitive circuit behave inductively, a series LC circuit behave like a parallel LC circuit, and so on. The gyrator is primarily used in active filter design to simulate the passive design, achieving miniaturization impossible with conventional coils and capacitors.

The start of modern filter theory is usually credited to Stephen Butterworth in his paper '*On the theory of filter amplifier'*, Experimental Wireless and the Wireless Engineer, vol 7, pp 536 - 541, published in 1930. It is but one of many important papers by the man once described by Professor R V Jones, Assistant Director of the Intelligence Section of Britain's Air Ministry during WWII, as 'a most impressive character'.

Butterworth himself modestly held that his one claim to fame was that as an Examiner he had once failed Captain P P Eckersley, the Chief Engineer of the BBC!<sup>1</sup> A glance through the titles of scientific papers written by Butterworth tells a very different story.

Stephen Butterworth was born in 1885 in Rochdale, near Manchester, England, the son of a postman. Despite his

modest position, Stephen's father must have appreciated the value of education because in 1904 Stephen entered the University of Manchester and just three years later graduated with a first class Bachelor of Science degree in physics and a first class Teacher's Certificate. In 1908 he gained a Master of Science degree in physics and for the next eleven years was a lecturer in physics at the Manchester Municipal College of

Technology. After this, he joined the National Physical Laboratory at Teddington, Surrey, England, doing theoretical and experimental work in the determination of standards of electrical inductance.

In 1921 he joined the British Admiralty's Research Laboratory (ARL) but the classified nature of his work there precluded the publication of some of his work. However, in 1924 he published a paper dealing with "*The distribution of the magnetic field and return current round a submarine cable carrying alternating current*" and he also studied the effects of underwater explosions as well as the stability of torpedoes.

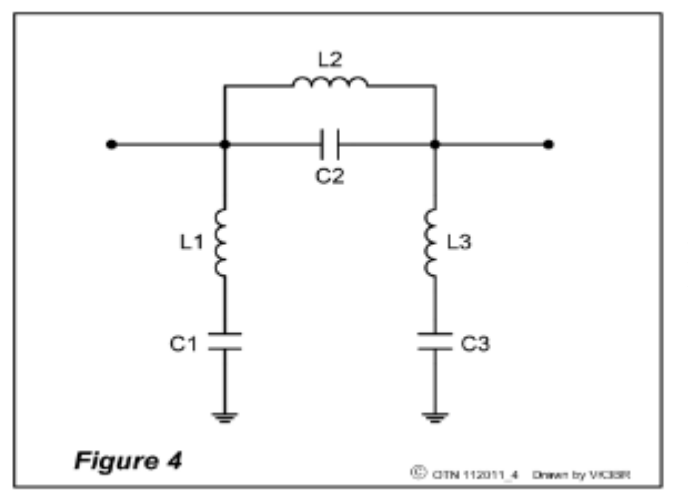

A passive Butterworth bandpass filter.

Empire in 1942.

him revered and respected by his colleagues.

his home in Cowes on the Isle of Wight, England.

#### **Note**

1. Captain P P Eckersley (1892-1963), Chief

Broadcasting Corporation, from 1922 to 1929, should not be confused with T L Eckersley (1887-1959) of the Marconi Company, famous for his predictive work on radio wave propagation.

#### **References**

Wikipedia; and Most Secret War by R V Jones.

## CQDX CQDX CQDX CQDX CQDX CQDX CQDX CQDX CQDX

Here is an update from Bernie, W3UR, of the DailyDX and the WeeklyDX, the best source for DX information. [http://www](http://www.dailydx.com/)[.dailydx.com/](http://www.dailydx.com/) . Bernie has this to report:

Between 1911, when he gained his MS degree, and 1931, Butterworth published a major research paper almost every year except for the war years of 1914-1918. As mentioned earlier, it was in 1930 that he published *On the theory of filter amplifiers*, which laid the foundation for what we now know as the Butterworth filter.

By 1939, the year that WWII started, Butterworth had risen to the position of Scientific Officer. Throughout the war he continued his work in the ARL's Scientific Research and Experiment Department, retiring in1945. During this period he successfully investigated means of degaussing ships to protect them from triggering magnetic mines.

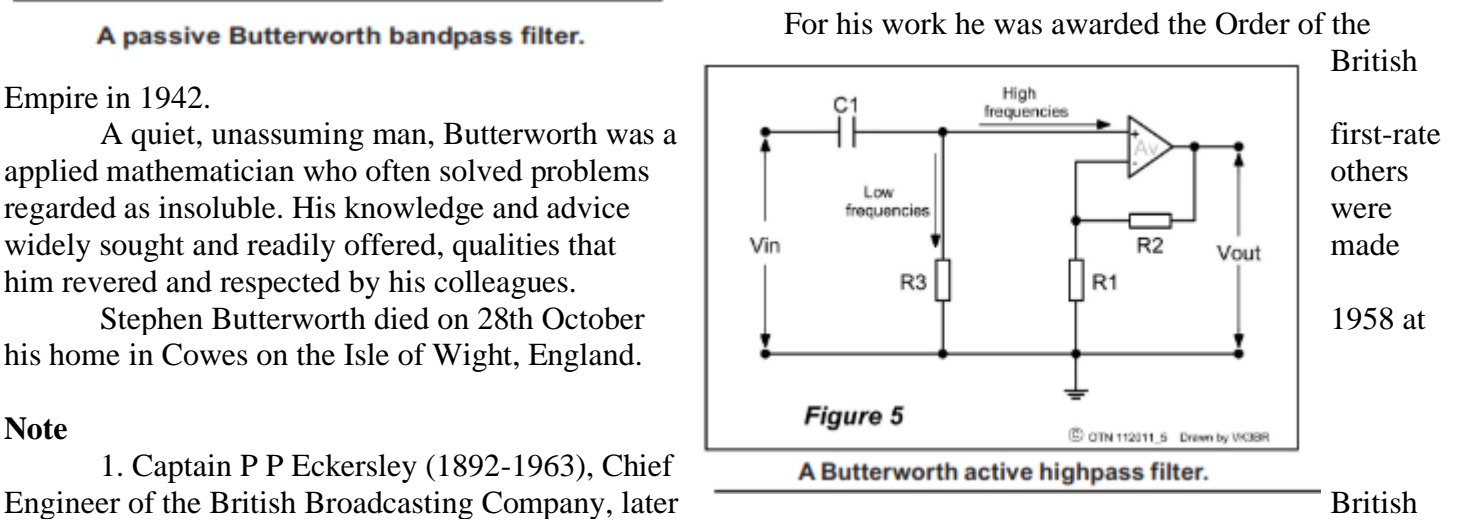

**A5 – Bhutan -** As of November 17th G4ENL (aka HB9DVG, 9X9PJ), Peter, is now working in Wangdue Phodrang, Bhutan and expects to be QRV as A52CC until December 21, 2021. He has an IC-7300 and End-Fed running 100 watts. Listen for him on the HF bands on SSB and FT8 in his spare time. He notes it is a poor location and he is new to FT8. QSL via N4GNR but no IRCs.

**Z2 – Zimbabwe -** German operators DL7BO and DJ6TF, both named Tom, will be in Harare and QRV as Z22O and Z21A respectively between December 2 and 15. QSL via DJ6TF.

## DAH DIT DIT DIT DAH DAH DIT DIT DIT DAH

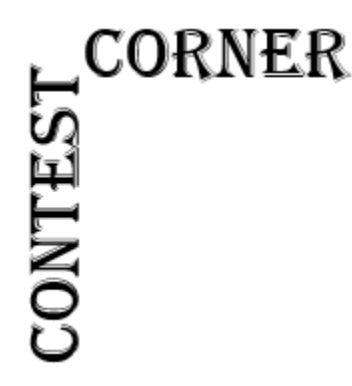

Below is a list of upcoming contests in the "Contest Corner". I think this is important for someone who is trying to move up the DXCC ladder since entities that are on the rarer side and easiest to work in contests. Some of my best "catches" have been on the Sunday afternoon of a contest when the rarer entities are begging for QSOs. Of course, the gamble is that if you wait until Sunday, conditions may change, or they simply won't be workable. However, it is not a bad gamble. Of course, why not work the contest and have some fun! Check out the WA7BNM Contest Calendar page [\(https://www.contestcalendar.com/\)](https://www.contestcalendar.com/) and CQ Magazine for more contests or more details. **THE CONDUCE SOME CONTROLLER INTERNATE CONTROLLER CONTROLLER CONTROLLER INTO THE CONTROLLER INTERNATE CONTROLLER THE CONTROLLER CONTROLLER THE CONTROLLER CONTROLLER THE CONTROLLER CONTROLLER THE CONTROLLER CONTROLLER CONTR** 

let me know if you are working contests and how you fared.

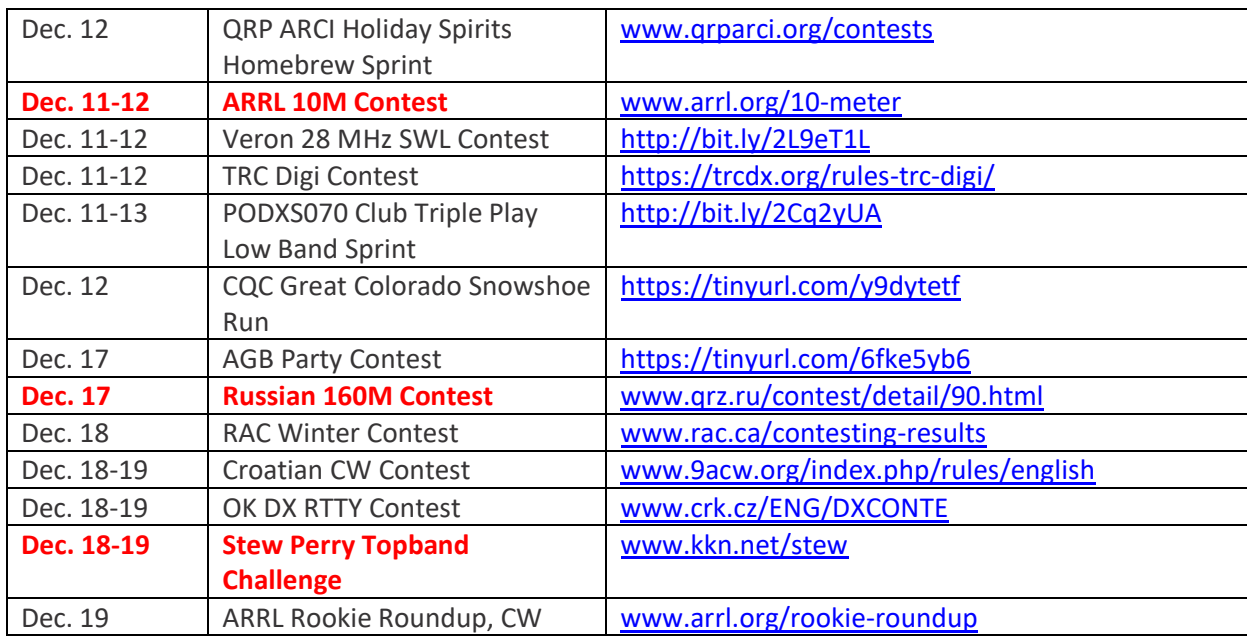

Thanks!

**41 |** P a g e

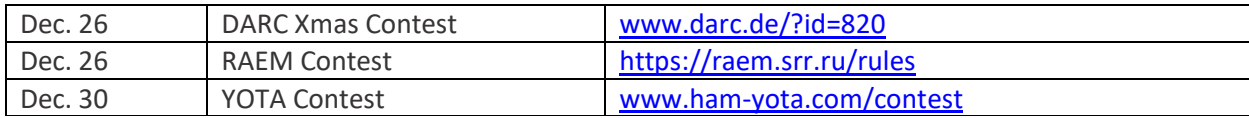

## **ARLD047 DX news**

This week's bulletin was made possible with information provided by The Daily DX, the OPDX Bulletin, 425 DX News, DXNL, Contest Corral from QST and the ARRL Contest Calendar and WA7BNM web sites. Thanks to all.

MAURITIUS, 3B8. Operators G0CKV, KX7M, M0CFW, M0SDV and W6NV are QRV as 3B8/homecalls, and 3B8HA, until December 1. Activity is on the HF bands. They will be active as 3B8M from Roches Noires as a Multi/Multi entry in the CQ World Wide DX CW contest. QSL 3B8M and 3B8HA via M0OXO, and all others via operators' instructions.

RWANDA, 9X. Members of the Holy Land DX Group are QRV as 9X4X from Kigali until December 1. Activity is on 160 to 10 meters using CW, SSB, RTTY and FT8 with three stations. This includes being an entry in the CQ World Wide DX CW contest. QSL via 4Z5FI.

BHUTAN, A5. Peter, HB9DVG is QRV as A52CC from Phodrang until December 21 while on work assignment. Activity is on his spare time on the HF bands using SSB and FT8. QSL via N4GNR.

THE GAMBIA, C5. Alan, G3XAQ is QRV as C56XA until December 2. Activity is on the HF bands using CW. QSL direct to G3SWH.

BAHAMAS, C6. Brian, ND3F is QRV as C6AQQ from New Providence Island, IOTA NA-001, until December 7. Activity is on the HF bands. QSL via EA5GL.

INDONESIA, YB. Special event stations 8H13H, 8H13U, 8H13T, 8G13T, 8G13A, 8G13N, 8G13G, 8G13S, 8G13E, and 8G13L will be QRV from November 26 to December 12 to commemorate the 13th anniversary of South Tangerang City. Activity will be on 80, 40, 20, 15, and 10 meters using SSB and FT8. QSL via operators' instructions.

ZIMBABWE, Z2. Operators Tom, DL7BO and Tom, DJ6TF will be QRV as Z22O and Z21A, respectively, from Harare from December 2 to 15. Activity will be on 160 to 10 meters using CW, SSB, FT8 and FT4. QSL both calls via DJ6TF and Ukraine stations via UY5ZZ.

<span id="page-42-0"></span>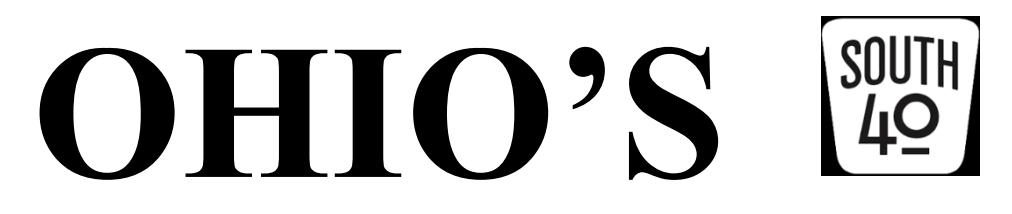

November must be winding down and on its last legs. The annual ARRL November Phone Sweepstakes is now history and Thanksgiving's big bird is now consigned to sandwiches, salads and pot pies while the mashed potatoes are now being used up as pancakes. That can only mean the holiday season is upon us. However before getting into the various things our clubs will be doing to celebrate the holidays, the completion of successful years and elections of new officers, let's take a look at a couple other things.

\_\_\_\_\_\_\_\_\_\_\_\_\_\_\_\_\_\_\_\_\_\_\_\_\_\_\_\_\_\_\_\_\_\_\_\_\_\_\_\_\_\_\_\_\_\_\_\_\_\_\_\_\_\_\_\_\_\_\_\_\_\_\_\_\_\_\_\_\_\_\_\_\_\_\_\_\_\_\_\_\_\_\_\_\_\_\_\_\_\_

On the  $20<sup>th</sup>$ , the Highland ARA conducted another successful VE license session with five of the seven people testing taking home either a new license or an upgrade. Robert Bennett traveled from Hamilton and not only passed his Technician test but went on to walk away with his General. Eric Mathews of Hillsboro and Landon Baumgartner from Cincinnati each earned their Technician ticket. Seaman's John Warden, KF8WF, upgraded to an Extra

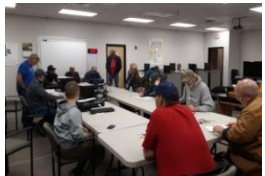

and Joe Holdren from Leesburg earned his General. Bennett is now KE8TJS; Mathews is KE8TJT and Baumgartner is KE8TJU. Congratulations to all.

Also held on the 20<sup>th</sup> was the final **Athens County ARC** Fox Hunt for the year. What wasn't known was that it was being held in conjunction with one conducted by the **Hocking Valley ARC** and using a common fox. What's more, the fox was located on the Athens/Hocking county line. Eric McFadden, WD8RIF, was the first ACARA member to locate the fox and Phil Stanley, KB8NZB, was the first from the HVARC group to do so. The foxes now go into hibernation until Spring.

While some clubs have decided to again forego holiday gatherings because of COVID concerns, most clubs in the South 40 coverage area plan to gather and are scheduling their annual holiday parties. Here are ones reported to date:

The honor being the first to hold a celebration for this season went to the **Southern Ohio ARA** who held their

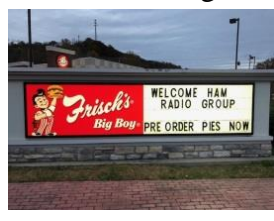

"Christmas In November" dinner on the 15th at the Ironton Frisch's Big Boy Restaurant. From the moment you pulled into the parking lot and saw the marque sign welcoming the group, you knew it was going to be a fun evening. Adding to the festive event was special music provided by Barbara Crockett, KE8SRN who has performed with the Columbus Symphony. A handheld grand prize was won by Mike Love, WB8YKS. Several door prizes were also awarded. The officers for 2022 were introduced.

The Country Inn Restaurant in Mount Orab is the site for the **Grant RC**'s annual Christmas dinner. Reservations for the 6 PM gathering should be made to Club President Ken Klousterman, KD8FKU at 513-515-6726 or VP Al Norris, W8UJM, at 513-403-3273. There will be a gift exchange for those wishing to participate as well as a drawing for a grand prize. There will be no November club meeting.

For years the **Cambridge ARA** has had an annual Awards Banquet to mark the end of the club year and celebrate the holidays. The Club's highly respected 'Amateur of the Year' is anticipated to be announced that evening. Lyn Alfman, N8IMW reminds members the event takes place this year on December 4 at Theo's Restaurant in Cambridge. Those planning to attend are asked to notify her by November 28 so final reservations and other arrangements can be made with the restaurant. During the evening an observation of the founding of the Club 108 years ago will be celebrated. The Club has been an ARRL affiliated club for 75 years and bears the ARRL Special Service Club distinction.

The **Scioto Valley ARA** will gather to celebrate the conclusion of another successful year and the holiday season with their annual Christmas Party on the afternoon of December 4. It will occur at the Tumbleweed Restaurant in Chillicothe and starts at 1 PM.

Bill Hopstettler, W8LGX, says the **Hocking Valley ARC**'s annual Christmas carry-in-dinner will be held on December 7 at the Antioch Alliance Church in Logan. A short business meeting will start the evening's agenda at 6:30 and be followed by the carry-in, fun, games and socializing. Spouses and guests are always invited.

The **Highland ARA**'s Secretary Kathy Levo, N8ZNR, reports over 100 invitations were mailed to Hillsboro area amateurs inviting them to the Club's December 14 traditional Christmas Dinner Party. Because the event had to be cancelled last year, this year her committee is planning on two years of fun compacted into one! The event is usually attended by 60 plus and features a catered meal, door prizes, award presentations, a raffle drawing and elections. Great Lakes Assistant Director Scott Yonally, N8SY, is to attend to make a special award presentation on behalf of the ARRL Board of Directors. Anyone interested in attending is urged to contact Levo at [highlandara@gmail.com.](mailto:highlandara@gmail.com) You do not have to be a HARA member to attend.

Also on the 14<sup>th</sup> the **DeForest ARC** will hold a carry-in dinner to celebrate the holiday season. It happens at the Senior Nutrition Center in downtown West Union. The dinner will start at 6:30 PM and be followed by a short business meeting and 2022 officer elections afterwards.

That same evening (but across the River in Maysville, KY) the **Greater Mason County ARA** will conduct elections and celebrate the season with a dinner at the Mason County EOC Building. Correspondent Brent Wells, N4BDW, says the evening's activities start at 7 PM.

The **Queen City Emergency Net** will hold their annual Christmas Party on Friday, December 17. It will be a carry-in at the Red Cross Building on Dana Avenue in Cincinnati. All QCEN members are urged to attend.

Members of the **Lancaster Fairfield County ARA** and the **Cambridge ARA** recently assisted with various aspects of their community's annual holiday parades. On the 29<sup>th</sup> crowds will line Ironton's streets to view the Ironton Lions Club's annual holiday parade. The **Southern Ohio ARA** provides vital assistance with parade lineup and communications. Members helping are to assemble at the car wash near Wendy's at 5 PM.

Since before they were even founded, Hillsboro area hams have been assisting the local merchant organization with their Christmas Parade. Over the years the merchants associations have come and gone, but the presence of the **Highland ARA** has remained stable with the knowledge of how to organize and assemble what can become a quite lengthy parade. This year on the afternoon of December 11, members will assemble at the county

fairgrounds with a goal to get the units out of the gate at the 6 pm starting time. Those wishing to assist are requested to dress warm and gather at the fairgrounds between 4 and 4:30 PM.

Boys and girls visiting Huntington's Museum of **Radio Technology on Saturday**, December 11 will have an opportunity to "Get On The Air With Santa" and directly tell him what they would like to see under their tree Christmas  $\frac{1}{\text{Total A model A speedation}}$  morning. This annual event is a joint project between the **Tri-State ARA** and the *Museum of Region and Technology* Museum. Besides youngsters chatting with Santa, they and their parents will be able to enjoy cookies and hot cocoa served by Mrs. Claus. There will be other events and displays that  $\frac{1}{\text{Sinecks-Crabs}. \text{ Musec}}$  day. It will run from 11 until 4 PM. The free event is open to the public.

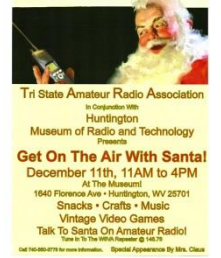

On Saturday, December 4, members of the **Milford ARC** will gather at the Bob Evans Restaurant in Milford for brunch. Folks arriving for this non-holiday gathering should plan to arrive about 11 AM.

The **DeForest ARA** recently held a program devoted to emergency preparedness preparations. Three presenters provided information about an inexpensive water purification system, preserving foods for a longer life through oven canning and grab and go vehicle bags. A follow up session is planned for December 11.

The 2021 ARRL Field Day results have been published and a number of familiar South 40 call signs are listed. The **Athens County ARA** had a nice showing with placing second in Ohio and 3<sup>rd</sup> in the Great Lakes Division in their transmitter class.

Several Ohio, Kentucky and West Virginia counties in the South 40 region are served by the National Weather Service Charleston Office. That office will participate in the 2021 Skywarn Recognition Day on December 3 (1900-2400 EST) and December 4 (0000-1900). Information about the event working W8W can be found at [https://qrz.com/db/w8w.](https://qrz.com/db/w8w) Contact with the Wilmington NWS Office indicates discussions are taking place regarding whether upcoming spotter training will remain on-line or if it will return to the traditional in person style and the pros and cons for each are carefully being examined.

The next **Highland ARA** Brunch Bunch gathering will be on December 11 and mark the beginning of a busy day for the Club as they will coordinate the assembly and line up of the annual Hillsboro Christmas Parade that evening. Although a Brunch Bunch location has not been chosen, hopefully it will be at an inside gathering with availability to hot coffee.

Speaking of HARA, John Willis, KE8JEM, says the annual ringing in of the New Year using the large C S Bell bell at the Highland County Historical Society will take place New Year's Eve. Therefore HARA's traditional New Year's Net will kick off 2022 with the broadcast of that event. Last year had many South and Central Ohio stations check into the net and was the first time in many years it had been broadcast over linked repeaters in Hillsboro and Greenfield.

And speaking of the **Athens County ARA**, word from Athens County is the always popular Athens Hamfest will return to the city's community center on Sunday, April 24.

Upcoming VE sessions within the South 40 region will be in Middletown on December 8 and in Huber Heights and Springfield on December 12. Check the ARRL website-www.arrl.org-for information regarding time, location, sponsoring club and their contact.

On Saturday several members of the **Highland ARA** decided to participate in 'Small Business Saturday' and traveled to R & L Electronics in Hamilton for the Club's annual outing to purchase door and raffle prizes for HARA's annual Christmas Party. Following the depletion of the contents of their wallets, they adjourned to a nearby restaurant to continue the day's conversations and fun. HARA members confess they are spoiled by having one of America's few family-owned brick and mortar amateur radio stores with a walk-in showroom only an hour away.

Recently a lot has been written about amateur radio clubs not growing and some even facing extinction. Personally I don't think that relates to only ham radio groups, but clubs in general. Just here in Hillsboro once strong Jaycee and Lions Clubs (each with over 100 members) have folded as has a couple of women's clubs. You might wonder-where this is leading? Well here it is—When was the last time you looked through the FCC database to see who those with licenses live in your town or county? And have you reached out to non-member hams in your community to personally invite them to attend a non-business/social event like your club's upcoming holiday dinner celebration? Offer to pick them up, take care of their meal or some other such thing. And once there, don't let them sit in the back of the room getting no attention. Get them involved and pull them into discussions. Make them feel welcome. By the time the event is over, they might realize your group is not that cliquish and nerdish group they had been led to believe and you now have a potential new member. In a successful club, member recruitment and development is every member's responsibility.

Well that does it for another column, another week and another month. However in this the week that Thanksgiving was celebrated, I want to thank those many club officers and some just plain ole members who supply me with information about what is going on in their little parts of the South 40. Without their input and promotion of the ham radio service our hobby wouldn't be what it is. A heart felt thank you to each of you. Until next time and until then, send any newsworthy items for inclusion in the South 40 column to [jlevo@cinci.rr.com.](mailto:jlevo@cinci.rr.com) Until next time stay safe, healthy and remain radio-active.

73, John Levo, W8KIW

## <span id="page-45-0"></span>*One Question Questionnaire*

How about going to [http://arrl-ohio.org](http://arrl-ohio.org/) and giving me a click? (It's in the bottom left corner of the page)

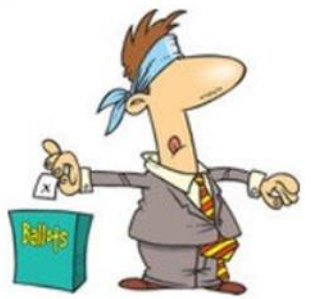

*"Is there some individual who made a profound influence on your life as a Ham?"* This is a Yes / No question for the survey, but if you say

yes, how about writing a couple sentences about that person and sending it along to me? I'd love to include some of the comments in the next PostScript.

## From the last Poll: *"***DO YOU HAVE ALTERNATE POWER AVAILABLE FOR YOUR STATION SHOULD THERE BE A STORM OR SOME OTHER DISRUPTION TO COMMERCIAL SERVICE"?**

With 43 responses, it broke out to 34 yes's and 9 no's. If the percentages hold true throughout the Ham population, and I am inclined to believe it does on this question (at least I hope so), then I would say that we are in a pretty good position to provide communications assistance during troubled time!

## *Upcoming NIMS Training Opportunities*

Need to get those really hard to get ICS 300 and 400 classes to get to Level 3? They are now being offered with very limited virtual seating. Yes, these classes are being offered virtually now along with a lot of other classes that used to require in-class sessions. Want to see what and where these classes are being offered?

**[>> Click Here <<](http://arrl-ohio.org/SEC/Ohio_EMA_Training_List_Feb_2021.pdf)**

## *Print an Official or Unofficial Copy of Your Amateur Radio License (By Anthony Luscre, K8ZT)*

As of February 17, 2015, the **FCC no longer routinely issues paper license documents** to Amateur Radio applicants and licensees. The Commission has maintained for some time now that the official Amateur Radio license authorization is the electronic record that exists in its Universal Licensing System (ULS). The FCC will continue to provide paper license documents to all licensees who notify the Commission that they prefer to receive one.

Licensees also will be able to print out an official authorization — as well as an unofficial "reference copy" — from the ULS License Manager. I've created a set of instructions on how you can request an **"official" printed copy of your license\*** 

**[Click here to download the instructions](http://arrl-ohio.org/news/2020/print_your_license.pdf)**

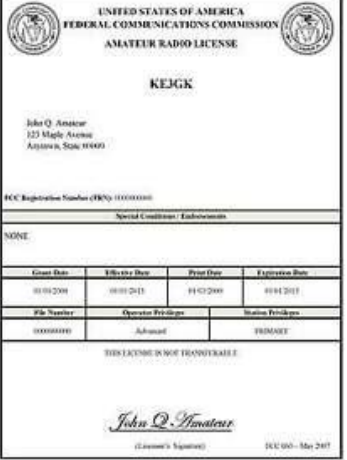

#### TOP<sup>^</sup>

## *V.E. Test Sessions*

Many V.E.'s have decided to start testing once again, but with restrictions that need to be adhered to for sure. Here's the link to find that V.E. Test session and what is expected of YOU before going. <http://www.arrl.org/find-an-amateur-radio-license-exam-session>

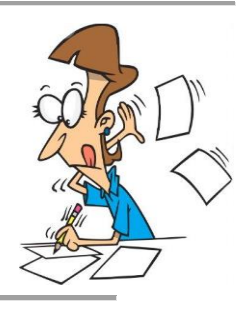

## <span id="page-47-0"></span>*Final… Final*

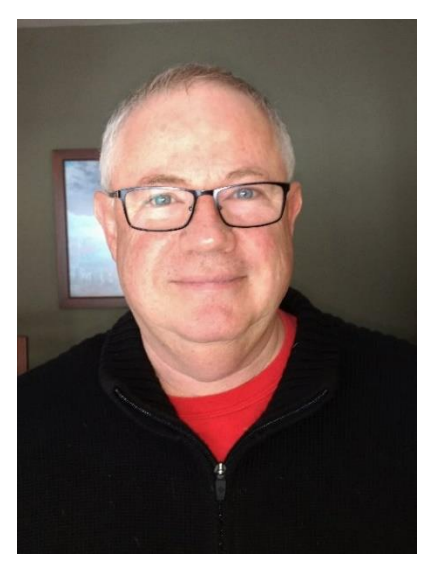

One more month to go, and this crazy year will be behind us! I'll be happy when it's nothing more than a spec in the rear-view mirror. While it's definitely NOT what I would have hoped for as my first year as Section Manager, a new year is coming and I'm hoping for much smoother sailing. Only time will tell.

Just coming out of Thanksgiving weekend, I am thankful for my opportunity to be involved in this, the greatest hobby in the world. I could list a whole page of people here that it has been my pleasure to become acquainted with, and it would have never been possible without Amateur Radio. From the time I first got interested in it in the early 1960's, until now, Ham Radio has been a huge influence in most everything I've done. I feel obligated to share the joy.

As you read through this issue of the Ohio Section Journal, you'll notice that there is no article from the Affiliated Clubs Coordinator. Filling that position

is one of my first goals for 2022. Clubs are really the backbone of the Amateur Radio community. It's an important job and it takes just the right person to do it justice. So I want your help! If you know of someone who would be SUPER at that job, please send me an email, a text or phone call to let me know who that person is. If you look at the people who hold all of the other Ohio Section Cabinet positions, you'll see a group of hams who are dedicated to making the hobby better for all of us. You'll see a group of people who are willing to serve in those positions when they could be doing other things. I appreciate all they have done through this past year.

I'm also looking for another person. Not as a Section Cabinet member, but someone who wants to work on a project with me to promote Amateur Radio to the public at large. I'm looking for someone who is good with PowerPoint and also a good storyteller. I want to come up with 2 or 3 presentations that could be used "off the shelf" for someone to make a presentation without having to start at zero. I'm thinking of a presentation to a 4-H group, a church group, a PTA organization, a Hot-Rod club – you name it, just about any other group that might be interested in what we do, if they only knew that we exist and what it is we do!

In the December 2021 issue of "Shooting Illustrated" I came across a photo of HPM (you know, The "Old Man") in the letters to the editor. Hiram Percy Maxim was a true "Renaissance Man" with diverse interests and involvements. Much wider than just Amateur Radio circles. I also came across an article in a magazine put out by the Masonic Lodge of Pennsylvania which included an article about Amateur Radio. While few and far between, they are out there. My goal is to make it easy for any ham to make a presentation to a group he/she is familiar with by providing a track to run on.

Amateur Radio has a lot to offer to our society. We just need to get the word out there that not only do we still exist, we are very relevant in the world today!

73, de Tom WB8LCD ARRL OH Section Manager [WB8LCD@ARRL.ORG](mailto:WB8LCD@ARRL.ORG)  330-554-4650

*"Swap & Shop" on the website*

Hey Gang,

Have you taken a look at the **Swap & Shop** page on the Ohio Section webpage yet?? Here's a link that will take you there… <http://arrl-ohio.org/sm/s-s.html>

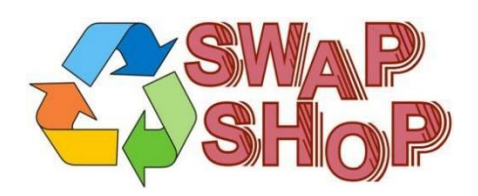

Do you have equipment that you just don't need or want anymore? Here's a great venue to advertise it, and it's FREE!!

Is your club doing a fund raiser to help raise money? After a lot of thought, it was decided that the Swap & Shop webpage could also contain these types of items as well.

The same rules will apply as do for the For Sales and Give-A-Ways and will only be posted for a month at a time. Please see the Terms & Conditions on the webpage.

If your club is doing a fund raiser and wants more exposure, please forward the information to me and I'll advertise it on the Swap & Shop webpage for you. Now, I still want to remind you that it won't be listed in this newsletter because it would take up way too much space, so your ad will only appear on the website. It is there for any individual to post equipment Wanted / For Sale or Give-Away as well as for Club Fund Raisers. No licensed vehicles/trailers or business advertising will be posted.

Postings are text only (no pictures or graphics) will be posted for a maximum of 1 month from date posting and require a contact phone number or email within the posting. Send your Wanted / For Sale or Give-Away post to: [swap@arrlohio.org](mailto:swap@arrlohio.org)

## *Back Issues of the PostScript and Ohio Section Journal*

Hey, did you know that PostScript and Ohio Section Journal (OSJ) are archived on the website? You can go back and look at any edition simply by clicking: <http://arrl-ohio.org/news/index.html>

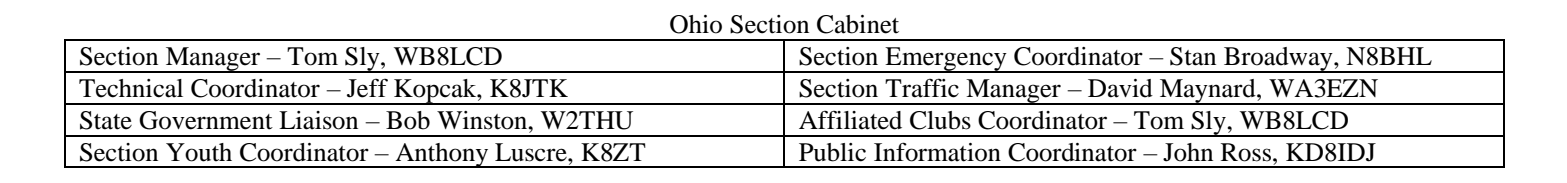

## *Chit – Chat, and All That!*

Do you know someone that's not getting these Newsletters? Please, forward a copy of this Newsletter over to them and have them ["Opt-In"](mailto:Opt-In) to start receiving them. Heck just have them send an email to: [webmaster@arrl-ohio.org](mailto:webmaster@arrl-ohio.org) to be added.

We now have many thousands of readers receiving these newsletters weekly. Quite impressive, I'd say! I urge all of you to make sure that everyone, regardless of whether they are a League member or not, get signed up to receive these weekly Newsletters.

> You can always "Opt-Out" at any time if you feel this is not what you were expecting. It's fun and very informative. All of your favorite past newsletters are now archived too. You can go back at any time and read them. Just go to: <http://arrl-ohio.org/news/>

The pictures on the front page and throughout this newsletter are from various newsletters, Facebook posts and/or were sent directly to me in recent weeks. Take a good look at them, you just might be in one of the pictures! "SMILE… you're in the Ohio Section News!!"

#### **Stop… We'll be back next week with another exciting adventure for your reading pleasure!**

*The Ohio Section Journal (OSJ) is produced as a comprehensive look at all the programs within the Ohio Section. I sincerely hope that you have enjoyed this edition of the OSJ and will encourage your friends to join with you in receiving the latest news and information about the Ohio Section, and from around the world!*

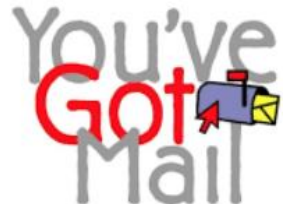

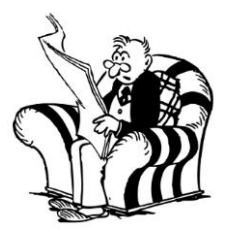

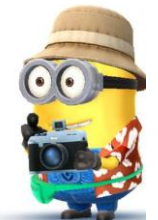